# **Prozessfähigkeit bewerten**

**Kennzahlen für normalverteilte und nicht-normalverteilte Merkmale**

> Barbara Bredner 15.01.2015

## **Inhaltsverzeichnis**

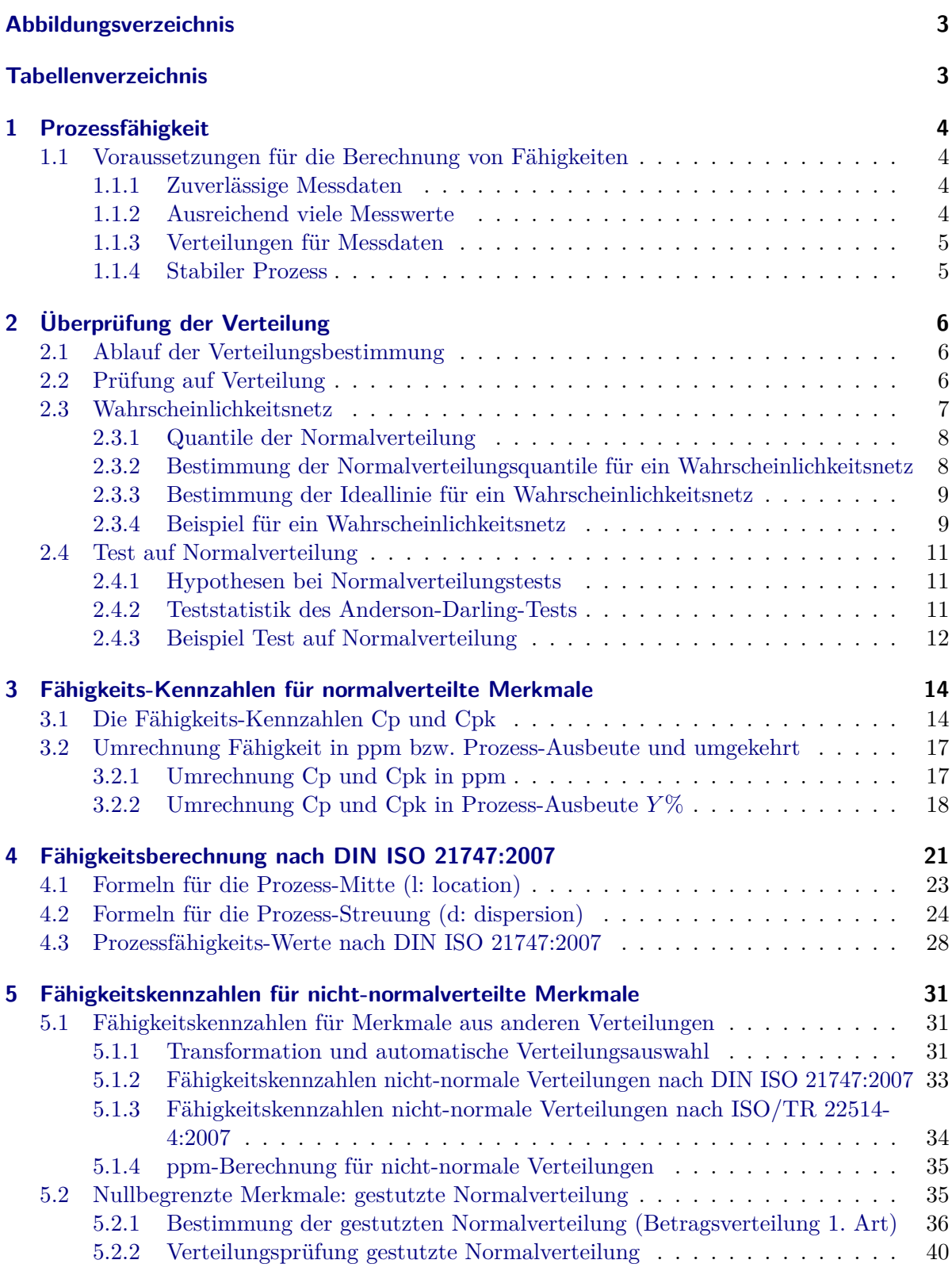

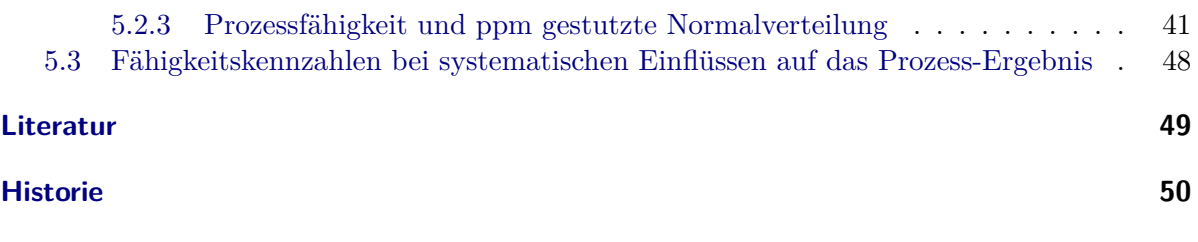

**Autor 50**

## **Abbildungsverzeichnis**

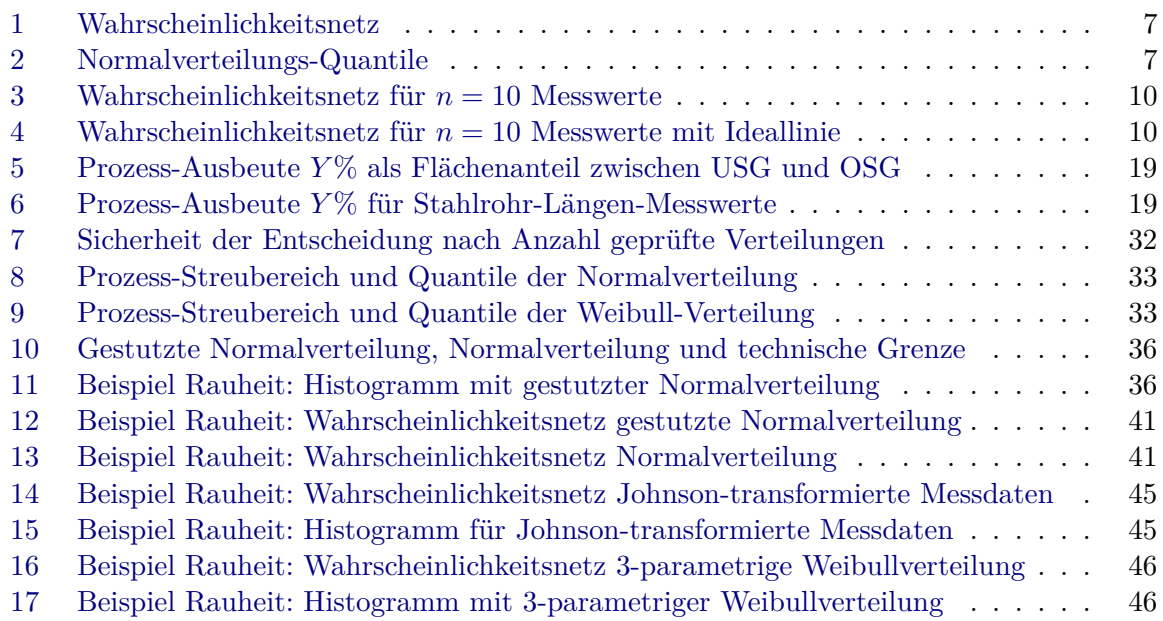

## **Tabellenverzeichnis**

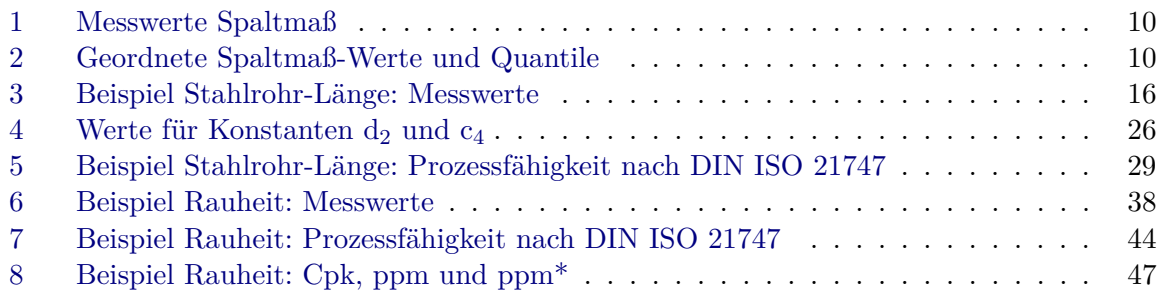

## **1 Prozessfähigkeit**

Ein Prozess ist fähig, wenn er die Anforderungen des Kunden "gut" erfüllt.

Verglichen wird die "Stimme des Kunden" mit der "Stimme des Prozesses":

Prozess-Fähigkeit =  $\frac{\text{Stimme des Kunden}}{\text{Stimme des Prozesses}}$ 

Die Stimme des Kunden wird (meistens) durch zwei Spezifikationsgrenzen angegeben: USG (Untere SpezifikationsGrenze) und OSG (Obere SpezifikationsGrenze). Der Abstand zwischen OSG und USG ist die Toleranzbreite, auch Toleranzfeld oder kurz Toleranz.

Die Stimme des Prozesses wird durch das Prozess-Ergebnis vorgegeben, d. h. durch die Messungen oder Prüfungen an Produkten oder Dienstleistungen.

## **1.1 Voraussetzungen für die Berechnung von Fähigkeiten**

## **1.1.1 Zuverlässige Messdaten**

Voraussetzung für die Berechnung von Fähigkeitskennzahlen ist, dass diese Messwerte zuverlässig sind. Dazu ist es zwingend notwendig, dass eine MSA (Mess-System-Analyse) durchgeführt wurde und die Ergebnisse der MSA ein zuverlässiges Mess-System bzw. eine ausreichend kleine Mess-Unsicherheit bestätigen.

Zuverlässig ist ein Mess-System, wenn Messwerte reproduzierbar sind, d. h. wenn Mehrfach-Messungen oder Wiederhol-Prüfungen durch einen Prüfer gleiche Ergebnisse liefern und wenn Mehrfach-Messungen durch verschiedene Prüfer gleiche Ergebnisse liefern. Weitere Informationen zur Qualifizierung von Mess- und Prüf-Systemen liefert ISO 22514-7:2012, VDA 5 und MSA 4. Anmerkung: Die Messmittel- oder Prüfmittel-Fähigkeit *C<sup>g</sup>* und *Cgk* sind alleine nicht für die Qualifizierung von Messdaten ausreichend.

Wenn das Mess-System unzuverlässig ist oder nur ungenaue Messwerte für das Produkt oder die Dienstleistung liefert, kann mit den Ergebnissen der Prozess nur schlecht beurteilt werden. Insbesondere lassen sich mit einem schlechten Mess-System keine zuverlässigen und haltbaren Prozessfähigkeits-Indizes berechnen.

## **1.1.2 Ausreichend viele Messwerte**

Neben einem fähigen Mess-System sind genügend viele Messwerte eine weitere Voraussetzung für die Beurteilung eines Prozesses. Als Daumenregeln für "genügend viele" werden oft  $n = 100$ Werte genommen. Je weniger Messwerte für die Berechnung der Prozessfähigkeit verwendet werden, desto ungenauer und unzuverlässiger werden die Kennzahlen.

### **1.1.3 Verteilungen für Messdaten**

Die üblichen Fähigkeitskennzahlen mit Mittelwert und Standardabweichung lassen nur dann eine zuverlässige Abschätzung der Prozess-Fähigkeit zu, wenn die Messwerte normalverteilt sind. Wenn die Messwerte einer anderen Verteilung folgen, ist die Abschätzung unsicher, d. h. die Fähigkeit eines Prozesses wird mit den Mittelwerte-Standardabweichungs-Formeln für *C<sup>p</sup>* und *Cpk* über- oder unterschätzt.

Es gibt auch keine Korrekturfaktoren, mit denen diese Formeln wieder zuverlässige Ergebnisse liefern würden. Berechnen lassen sich Fähigkeitskennzahlen über Mittelwert und Standardabweichung immer, nur ist ihre Aussagekraft bei Abweichungen von der Normalverteilung deutlich geschwächt.

Bei einer Überschätzung wird es durch den Kunden zahlreiche (unerwartete) Reklamationen geben, da der Prozess die geforderte Fähigkeit in der Realität nicht erreicht. Wird die Fähigkeit unterschätzt, werden Produkte und Dienstleistungen unter Wert verkauft. Beide Situationen sollten deshalb vermieden werden.

Alternative Berechnungsmöglichkeiten für die Fähigkeit-Bewertung bei nicht-normalverteilten Messdaten liefert Abschnitt 5, S. 31ff.

## **1.1.4 Stabiler Prozess**

Um mit Fähigkeits-Kennzahlen eine Vorhersage zur Prozess-Qualität machen zu können, muss der Prozess stabil sein. Bei einem instabilen Prozess (z. B. zeitliche Trends durch Verschleiß, deutliche Chargen-Abhängigkeiten) ist nicht vorhersehbar und damit auch nicht vorhersagbar, wie gut der Prozess die Toleranzen zukünftig einhalten wird.

Prozessfähigkeitswerte können bei instabilen Prozessen höchstens dafür eingesetzt werden, um das Qualitäts-Niveau rückblickend zu bewerten. Dies ist oft sehr schwierig, weil ein einfaches Verteilungsmodell wie die Normalverteilung oder Betragsverteilung 1. Art die Eigenschaften eines instabilen Prozesses nur unzureichend beschreibt.

Um belastbare Aussagen zur Leistungsfähigkeit nicht-stabiler Prozesse machen zu können, wird ein Prozess-Modell benötigt, das die systematischen Veränderungen mathematisch ausreichend gut beschreibt. Hier liefern Prozess-Modelle (z. B. allgemeine lineare Modelle GLM) oder Versuchsplanmodelle (Design of Experiments DoE) entsprechende Methoden.

## **2 Überprüfung der Verteilung**

## **2.1 Ablauf der Verteilungsbestimmung**

Unabhängig davon, welche Mess-Situation vorliegt, folgt die Verteilungsbestimmung immer demselben Ablauf:

- 1. GMV: Welche Verteilung passt zu der Mess-Situation?
- 2. Grafische und (wenn möglich) rechnerische Prüfung mit Verteilungstests, ob die Verteilung für die gemessenen Werte angenommen werden kann
- 3. Beurteilung, ob GMV-Annahme und Messwerte-Verteilung zusammenpassen

## **GMV**

**GMV** steht für **G**esunden **M**enschen**V**erstand und ist das wichtigste Werkzeug in der Statistik. Je nachdem, welche Mess-Situation vorliegt, sind unterschiedliche Verteilungen nach GMV passend.

Wenn Messwerte aus einem stabilen System ohne systematische Einflüsse und ohne (wichtige) technische Grenzen stammen, sind sie normalverteilt. Mögliche Beispiel dafür sind Längenmaße oder Gewichte. Die technische Grenze 0 bei Längen und Gewichten ist in den meisten Mess-Situationen für die Fähigkeitsbewertung nicht relevant, weil die 0 außerhalb des üblichen Anwendungsbereichs liegt.

Andere Mess-Situationen, in denen keine Normalverteilung zu erwarten ist, sind beispielsweise Lage- und Formmaße, da hier die technische Nullgrenze häufig eine Rolle spielt und innerhalb des betrachteten Wertebereichs liegt. Ein weiteres Beispiel für erwartungsgemäß nicht-normalverteilte Messdaten sind Lebensdauer-Tests, bei denen meistens keine symmetrische Verteilung zu erwarten ist und deshalb auch nach GMV keine normalverteilten Werte angenommen werden sollten. Die Bestimmung von Fähigkeiten bei nicht-normalverteilten Werten liefert Abschnitt 5, S. 31ff.

## **2.2 Prüfung auf Verteilung**

Wenn über eine Verteilung Fähigkeitskennzahlen für Messwerte berechnet werden, muss zuerst geprüft werden, ob diese Verteilung die Messdaten gut beschreibt. Die Prüfung auf Verteilung für Messwerte besteht aus zwei Schritten:

- 1. Grafische Prüfung: Wahrscheinlichkeitsnetz
- 2. Rechnerische Prüfung: Test auf Verteilung

Beide Schritte sind notwendig, um das Prozess-Ergebnis sicher einschätzen zu können und um anschließend haltbare Aussagen zur Fähigkeit zu treffen (wenn die Messwerte durch die angenommene Verteilung gut beschrieben werden).

Im Folgenden wird die Verteilungsprüfung am Beispiel der Normalverteilung gezeigt. Bei anderen Verteilungen für variable Messdaten (z. B. Lognormal-Verteilung, Weibull-Verteilung) sind die beiden Schritte gleich, nur die Rechenmethoden ändern sich.

## **2.3 Wahrscheinlichkeitsnetz**

In einem Wahrscheinlichkeitsnetz (in der Statistik auch NQ-Plot, QQ-Plot oder PP-Plot) werden die Quantile (Abbildung 2 und Abschnitt 2.3.1) der theoretischen Prüfverteilung (hier: der Normalverteilung) gegen die Messwerte gezeichnet (vgl. Abbildung 1, S. 7).

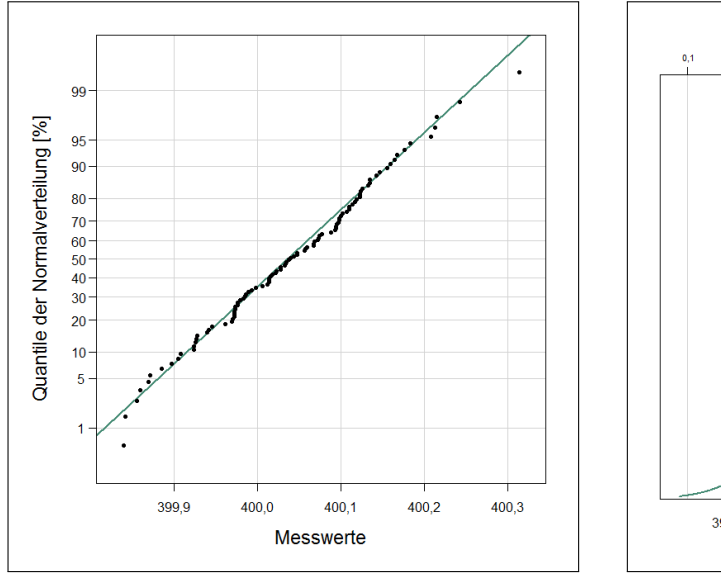

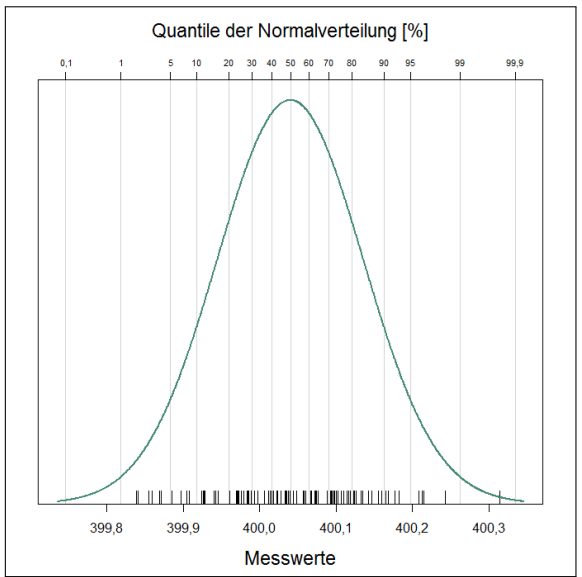

**Abbildung 1:** Wahrscheinlichkeitsnetz **Abbildung 2:** Normalverteilungs-Quantile

Die Achsen im Wahrscheinlichkeitsnetz sind so skaliert, dass bei einer perfekten Übereinstimmung zwischen angenommener Verteilung und Messwerte-Verteilung eine gerade Linie entsteht (Ideallinie). Wegen der geänderten Skalierung haben die Prozentwerte der Quantile auf der y-Achse keinen gleichen Abstand.

Bei der Normalverteilung liegen die meisten Punkte um den Mittelwert (50 %-Quantil) und die Verteilung ist um den Mittelwert sehr dicht. Weiter entfernt liegende Werte werden umso unwahrscheinlicher, je größer der Abstand zum Mittelwert ist. Aus diesem Grund sind wie in Abbildung 1 zu sehen die niedrigeren und höheren Prozentwerte weiter vom 50 %-Wert entfernt.

Da es in der Realität nie eine perfekte Verteilung gibt wird im Wahrscheinlichkeitsnetz geprüft, ob die Punkte auf einer Linie und vor allem in der Mitte nah genug an der Ideallinie liegen.

#### **2.3.1 Quantile der Normalverteilung**

Die Fläche unter der Kurve bei jeder statistischen Verteilungsfunktion ist immer 1,0 bzw. 100 %. Quantile geben den x-Wert einer Verteilung an, bis zu dem ein bestimmter Prozentsatz der Fläche links von dem x-Wert liegt. Z. B. ist das 20 %-Quantil der x-Wert, bei dem links eine Fläche von 20 % unter der Verteilung ist.

Das 50 %-Quantil ist der Median der Verteilung. Bei einer symmetrischen Verteilung wie der Normalverteilung gilt:

$$
\text{Mittelwert} = \text{Median} = 50\,\% \text{-Quantil}
$$

Damit liegt der höchste Punkt der Gaußschen Glockenkurve beim 50 %-Quantil bzw. dem Mittelwert der Normalverteilung.

Für die Standardnormalverteilung *N*(0*,*1) mit Mittelwert *µ* = 0 und Standardabweichung *σ* = 1 ist das *α*-Quantil *u<sup>α</sup>* der Wert für den gilt:

$$
u_{\alpha} = \Phi^{-1}(\alpha) \tag{1}
$$

Φ <sup>−</sup><sup>1</sup> Umkehrfunktion der Standardnormalverteilung

Die Verteilungsfunktion Φ der Standardnormalverteilung *N*(0*,*1) ist gegeben als:

$$
\Phi(x) = \int_{-\infty}^{x} \frac{1}{\sqrt{2\pi}} \exp\left(-\frac{t^2}{2}\right) dt
$$
\n(2)

Die Umkehrfunktion Φ−<sup>1</sup> der Standardnormalverteilung kann nicht mit einer Funktion beschrieben werden. Werte für *u<sup>α</sup>* können mit allen gängigen Statistik-Programmen oder in Excel über die Funktionen NORMINV (Excel 2007 und frühere Versionen) bzw. NORM.INV (Excel 2010) berechnet werden.

Da die Normalverteilung eine symmetrische Verteilung ist gilt:

$$
u_{\alpha} = -u_{1-\alpha} \tag{3}
$$

#### **2.3.2 Bestimmung der Normalverteilungsquantile für ein Wahrscheinlichkeitsnetz**

Wenn geprüft wird, ob eine Messreihe normalverteilt ist, werden die Normalverteilungsquantile mit den Messwerten verglichen. Bei einer endlichen Anzahl von Messwerten wird angenommen, dass nicht die absolut größten und kleinsten Werte in dieser Messreihe enthalten sind. Deshalb werden bei den Quantilen der Prüfverteilung auch nicht die extremsten Werte (0 %- und 100 %-Quantile) verwendet, sondern etwas weniger extreme Werte.

Für jeden einzelnen Messwert wird das zu ihm gehörende Quantil berechnet. Dafür wird dem Messwert ein bestimmtes Quantil zugeordnet: der entsprechende Quantil-Punkt *q<sup>i</sup>* , wenn die Messwerte-Verteilung tatsächlich die angenommene Verteilung ist.

Für die Bestimmung der Quantil-Punkte *q<sup>i</sup>* gibt es verschiedene Berechnungsmöglichkeiten. Bei allen Formeln wird am oberen und unteren Ende etwas abgeschnitten und die Quantile werden über die restlichen Prozentwerte gleichmäßig (auch äquidistant, d. h. mit gleichem Abstand) verteilt.

Bei 25 Messwerte entspricht dann z. B. der kleinste Messwerte ungefähr dem 2 %-Quantil und der größte Messwerte ungefähr dem 98 %-Quantil. Die anderen Messwerte entsprechen Quantilen dazwischen.

Für Messreihen mit 10 oder weniger Werten werden die Quantilpunkte *q<sup>i</sup>* mit folgender Formel berechnet (vgl. Gross 2004, S. 98):

$$
q_i = \frac{i - 0.375}{n + 0.25} \tag{4}
$$

*n* Anzahl Messwerte und *i* laufende Nummer  $(i = 1, \ldots, n)$ 

Wird das Wahrscheinlichkeitsnetz für mehr als 10 Messwerte gezeichnet, berechnen sich die Quantilpunkte *q<sup>i</sup>* über:

$$
q_i = \frac{i - 0.5}{n} \tag{5}
$$

#### **2.3.3 Bestimmung der Ideallinie für ein Wahrscheinlichkeitsnetz**

Die Ideallinie für das Wahrscheinlichkeitsnetz wird über das 15 %- und das 85 %-Quantil der Messreihe und den dazu gehörenden Verteilungsquantilen bestimmt. Dazu wird eine Linie durch die beiden Punktepaare (*q*15 %*, uq*15 % ) und (*q*85 %*, uq*85 % ) gelegt. Abbildung 1 zeigt ein Wahrscheinlichkeitsnetz mit eingezeichneter Ideallinie.

Anmerkung: Teilweise wird die Ideallinie auch durch das 25 %- und 75 %-Quantil gelegt.

#### **2.3.4 Beispiel für ein Wahrscheinlichkeitsnetz**

Für *n* = 10 Spaltmaß-Messwerte in mm wird ein Wahrscheinlichkeitsnetz erstellt. Tabelle 1 liefert diese *n* = 10 Messwerte. (Anmerkung: Das ist für belastbare Prozessfähigkeitsbewertungen eine viel zu geringe Anzahl von Messwerten.)

Für das Wahrscheinlichkeitsnetz werden die Messwerte der Größe nach sortiert (Rangfolge mit Rangnummer *i*), nach Formel (4) die Quantil-Punkte *q<sup>i</sup>* für jeden Rang ermittelt und daraus das *uq<sup>i</sup>* -Quantil berechnet. Tabelle 2 (S. 10) zeigt die Ergebnisse.

Für den ersten Quantilpunkt *q*<sup>1</sup> in der ersten Zeile in Tabelle 2 ergibt sich der Wert *q*<sup>1</sup> = 0*,*0610 über die Formel (4) mit *i* = 1 und *n* = 10:

$$
q_1 = \frac{i - 0.375}{n + 0.25} = \frac{1 - 0.375}{10 + 0.25} = \frac{0.625}{10.25} = 0.0610 = 6.10\,\%
$$

Damit entspricht der erste Messwert der Messreihe (theoretisch) dem 6*,*1 %-Quantil der Normalverteilung, wenn die Messwerte tatsächlich aus einer Normalverteilung stammen.

**Tabelle 1:** Messwerte

| Nr.            | Spaltmaß $x_i$ | Nr.            | Spaltmaß $x_{(i)}$ | Rang $i$       | Quantil-Punkt $q_i$ | Quantil $u_{a_i}$ |
|----------------|----------------|----------------|--------------------|----------------|---------------------|-------------------|
|                | 12,014         | 10             | 11,958             |                | 0,061               | $-1,547$          |
| $\overline{2}$ | 11,994         | 5              | 11,983             | $\overline{2}$ | 0,159               | $-1,000$          |
| 3              | 12,012         | 6              | 11,984             | 3              | 0,256               | $-0,655$          |
| 4              | 12,017         |                | 11,991             | 4              | 0,354               | $-0,375$          |
| 5              | 11,983         | $\overline{2}$ | 11,994             | 5              | 0,451               | $-0,123$          |
| 6              | 11,984         | 9              | 12,004             | 6              | 0,549               | 0,123             |
|                | 11,991         | 3              | 12,012             |                | 0,646               | 0,375             |
| 8              | 12,028         |                | 12,014             | 8              | 0,744               | 0,655             |
| 9              | 12,004         | 4              | 12,017             | 9              | 0,841               | 1,000             |
| 10             | 11,958         | 8              | 12,028             | 10             | 0,939               | 1,547             |

**Tabelle 2:** Geordnete Messwerte (Rang) und Quantile

In das Wahrscheinlichkeitsnetz werden die Punktpaare  $(x_{(i)}, u_{q_i})$  oder  $(x_{(i)}, q_{i\%})$  eingezeichnet. Abbildung 3 zeigt das Wahrscheinlichkeitsnetz für die Punkte-Paare aus Tabelle 2 mit den Prozentwerten  $q_i$ %.

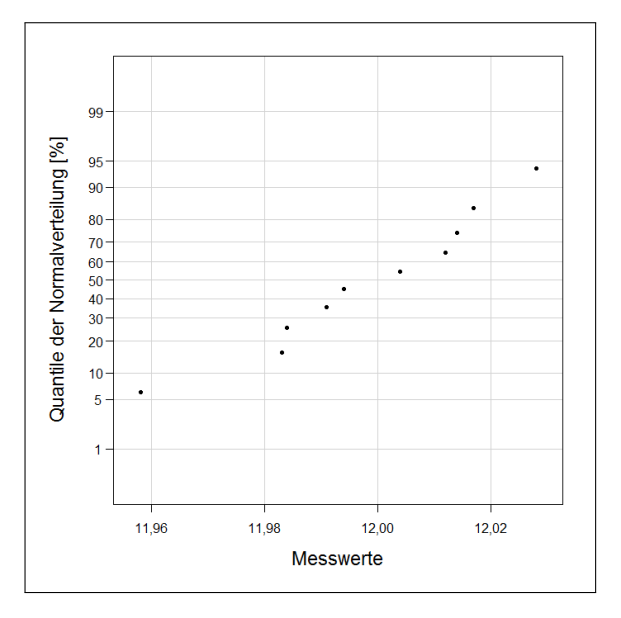

**Abbildung 3:** Wahrscheinlichkeitsnetz für  $n = 10$  Messwerte

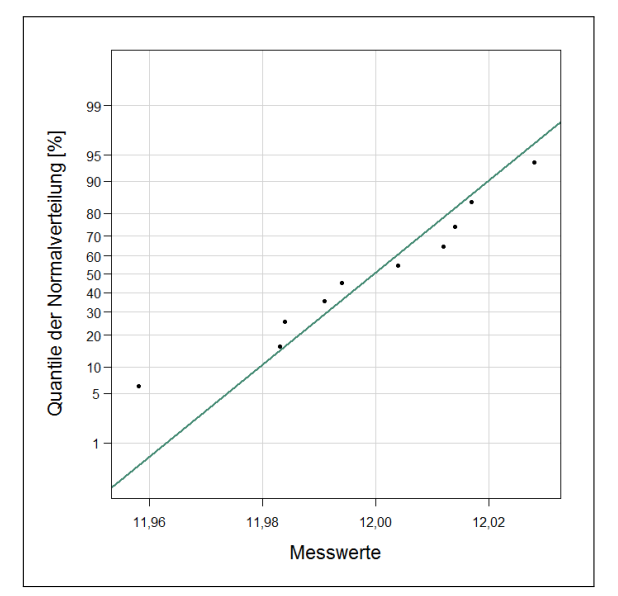

**Abbildung 4:** Wahrscheinlichkeitsnetz für  $n = 10$  Messwerte mit Ideallinie

Zur einfacheren Abschätzung, ob die Messwerte gut mit einer Normalverteilung beschrieben werden können, wird häufig die Ideallinie in das Wahrscheinlichkeitsnetz eingezeichnet und statt der Quantilwerte *uq<sup>i</sup>* werden die Prozentwerte *q<sup>i</sup>* eingezeichnet (vgl. Abbildung 4. Zu sehen ist, dass die Punkte der Linie halbwegs gut folgen.

Für die 10 Messwerte sind im ersten Schritt der Verteilungsprüfung keine deutlichen Abweichungen von der Normalverteilung erkennbar. Dieses Ergebnis ist bei nur *n* = 10 Messwerten erwartungsgemäß, da sich andere Strukturen oft erst bei mehr Messwerten zeigen. Für eine

Verteilungsprüfung sollten daher mindestens *n* = 30 Messwerte verwendet werden.

## **2.4 Test auf Normalverteilung**

Beim Test auf Normalverteilung wird rechnerisch geprüft, ob die Verteilung der Messwerte zu einer Normalverteilung passt. Die rechnerische Prüfung funktioniert ähnlich wie die grafische Prüfung mit Hilfe des Wahrscheinlichkeitsnetzes: Es wird verglichen, welche Messwerte theoretisch (d. h. bei Normalverteilung) vorliegen müssten und bestimmt, wie groß die Abweichungen der Realität (Messwerte) von der Theorie (Normalverteilung) sind.

Beim Testen auf Normalverteilung gibt es zahlreiche Testverfahren. Die meisten gebräuchlichen wie der *χ*<sup>2</sup>-Test, der Test von Kolmogorov-Smirnoff und der Lilliefors-Test sind aus statistischer Sicht völlig ungeeignet, um Messwerte auf eine Verteilung zu prüfen (vgl. Gross 2004, S. 109, 113).

Die Wahrscheinlichkeit mit diesen Tests eine falsche Entscheidung wie "Messwerte sind normalverteilt" zu treffen, wenn die Messwerte tatsächlich nicht normalverteilt sind, liegt je nach Testsituation bei über 50 %, d. h. es wäre einfacher eine Münze zu werfen und das Fehlerrisiko immer noch geringer.

Gute Tests auf Normalverteilung sind der Shapiro-Wilks, Shapiro-Francia, Ryan-Joiner, Cramervan Mises und der Anderson-Darling-Test (vgl. Gross 2004, S. 116-119). Am einfachsten in Excel zu implementieren ist der Anderson-Darling Test (*AD*). Der *AD*-Test hat gegenüber vielen anderen Testverfahren den Vorteil, dass er nicht nur auf Normalverteilung sondern auch auf zahlreiche andere Verteilungen prüfen kann.

#### **2.4.1 Hypothesen bei Normalverteilungstests**

Statistische Hypothesen:

$$
H_0: Message to normalvert eilt \tvs. \tH_1: Message the nicht normalvert eilt. \t(6)
$$

 $H_0$  Nullhypothese

*H*<sup>1</sup> Alternative, Gegenhypothese

Die Nullhypothese *H*<sup>0</sup> wird abgelehnt, wenn der p-Wert des Tests zu klein ist. Im Allgemeinen wird die Normalverteilungsannahme abgelehnt, wenn  $p < 0.05 = 5\%$  ist.

### **2.4.2 Teststatistik des Anderson-Darling-Tests**

Für den Anderson-Darling Test werden die Hilfsgrößen  $\hat{\mu} = \bar{x}$ ,  $\hat{\sigma}^2 = S^2$  und  $p_{(i)}$  benötigt.

Die Kenngröße  $\hat{\mu} = \bar{x}$  ist der Mittelwert der Stichprobe:

$$
\hat{\mu} = \bar{x} = \frac{1}{n} \sum_{i=1}^{n} x_i \tag{7}
$$

© Barbara Bredner 15.01.2015 www.bb-sbl.de

 $\hat{\sigma}$  = *S* ist die Stichproben-Standardabweichung:

$$
\hat{\sigma} = S = \sqrt{\frac{1}{n-1} \sum_{i=1}^{n} (x_i - \bar{x})^2}
$$
\n(8)

Für die Hilfsgröße *p*(*i*) werden die Messwerte *x*1*, . . . , x<sup>n</sup>* der Größe nach sortiert (Rangfolge,  $(x_{(i)})$ , standardisiert und anschließend der Funktionswert der Standardnormalverteilung  $\Phi$ berechnet:

$$
p_{(i)} = \Phi\left(\frac{x_{(i)} - \hat{\mu}}{\hat{\sigma}}\right) \tag{9}
$$

Φ Standardnormalverteilung

*x*(*i*) sortierte Messwerte (*x*(1) kleinster und *x*(*n*) größter Messwert von *n* Werten)

Die **Teststatistik des Anderson-Darling-Tests** berechnet sich mit (7)–(9) aus der Formel:

$$
T_{AD} = -n - \frac{1}{n} \sum_{i=1}^{n} (2i - 1) \left( \ln(p_{(i)}) + \ln(1 - p_{(n-i+1)}) \right)
$$
 (10)

Die Nullhypothese *H*<sup>0</sup> wird abgelehnt, wenn *TAD* zu groß ist.

Für die Berechnung des p-Werts für die Anderson-Darling-Teststatistik wird eine Hilfsgröße *z* berechnet:

$$
z = T_{AD} \cdot \left( 1 + \frac{0.75}{n} + \frac{2.25}{n^2} \right) \tag{11}
$$

In Abhängigkeit von der Hilfsgröße *z* nach Formel (11) wird der *p*-Wert für den Anderson-Darling-Test nach einer der Formeln (12a)–(12d) ermittelt:

$$
z \le 0.2 \qquad \qquad p = 1 - \exp(-13,436 + 101,14z - 223,73z^2) \tag{12a}
$$

$$
0,2 < z \le 0,34 \qquad p = 1 - \exp(-8,318 + 42,796z - 59,938z^2) \tag{12b}
$$

$$
0,34 < z \le 0,6 \qquad p = \exp(0,9177 - 4,279z - 1,38z^2) \tag{12c}
$$

$$
z > 0,6 \qquad \qquad p = \exp(1,2937 - 5,709z + 0,0186z^2) \tag{12d}
$$

#### **2.4.3 Beispiel Test auf Normalverteilung**

Die Messreihe in Tabelle 1 (S. 10) haben einen Mittelwert von  $\bar{x} = 11,9985$  und eine Standardabweichung *S* = 0*,*0206. Damit ergibt sich ein Wert für die Teststatistik des Anderson-Darling-Tests von

$$
T_{AD}=0,\!2177
$$

Die Hilfsgröße *z* berechnet sich für den *TAD*-Wert zu:

$$
z = T_{AD} \cdot \left( 1 + \frac{0.75}{n} + \frac{2.25}{n^2} \right) = 0.2390
$$

Nach Formel (12b) ergibt sich für den Anderson-Darling-Test bei den 10 Messwerten ein *p*-Wert von:

$$
p = 1 - \exp(-8,318 + 42,796z - 59,938z^2) = 0,7800 > 0,05 = 5\%
$$

Da dieser p-Wert größer als 5 % ist, gibt es zu wenig Hinweise in den Daten die gegen die Verteilungs-Annahme sprechen. Deshalb wird die Nullhypothese  $H_0$ , Messwerte normalverteilt" beibehalten. Somit liefert auch der Test auf Normalverteilung keine Anzeichen für eine Abweichung der Messwerte-Verteilung von der angenommenen Normal-Verteilung<sup>1</sup>.

Zusammen mit den Ergebnissen des Wahrscheinlichkeitsnetzes kann damit die Normalverteilung als Modell für die Verteilung der Messdaten verwendet werden.

<sup>1</sup>Diese Formulierungen sind bewusst vorsichtig, denn mit statistischen Tests kann nicht nachgewiesen oder bewiesen werden, dass etwas eine bestimmte Eigenschaft hat. Es kann nur geprüft werden, ob es zu viele Hinweise auf Abweichungen gibt. In diesem Fall wäre der *p*-Wert entsprechend klein und die Nullhypothese *H*<sup>0</sup> würde für die Messwerte verworfen.

## **3 Fähigkeits-Kennzahlen für normalverteilte Merkmale**

Voraussetzung für die Berechnung von aussagekräftigen Fähigkeitskennzahlen mit den Mittelwert-Standardabweichungs-Formeln ist die Normalverteilung der Messwerte.

### **3.1 Die Fähigkeits-Kennzahlen Cp und Cpk**

Der Fähigkeitsindex *C<sup>p</sup>* vergleicht die Toleranzbreite mit der Prozess-Streuung. Wenn die Toleranzbreite dem 6fachen der Prozess-Streuung entspricht, ist der *C<sup>p</sup>* = 1*,*00. In diesem Fall liegen 99*,*73 % der Messwerte innerhalb der Toleranz.

Der Fähigkeitsindex *C<sup>p</sup>* ist definiert als:

$$
C_p = \frac{\text{OSG} - \text{USG}}{6 \cdot \sigma} \tag{13}
$$

USG Untere SpezifikationsGrenze OSG Obere SpezifikationsGrenze *σ* Prozess-Streuung

Da die tatsächliche Prozess-Streuung *σ* meist unbekannt ist, wird sie aus den aufgenommenen Messwerten als Stichproben-Standardabweichung  $\hat{\sigma} = S$  nach Formel (8) berechnet<sup>2</sup>.

Damit ergibt sich ein berechneter *Cp*-Wert von:

$$
\widehat{C}_p = \frac{\text{OSG} - \text{USG}}{6 \cdot \hat{\sigma}} = \frac{\text{USG} - \text{OSG}}{6 \cdot S} \tag{14}
$$

*σ*ˆ = *S* Stichproben-Standardabweichung

Ein Prozess lässt sich nicht allein durch den *Cp*-Wert beurteilen, weil die Prozess-Lage hierbei unberücksichtigt bleibt. Würde ausschließlich der *Cp*-Wert zur Prozessfähigkeits-Bewertung verwendet, könne im ungünstigsten Fall ein Prozess völlig außerhalb der Toleranz liegen und dennoch durch eine relativ kleine Streuung einen hohen *Cp*-Wert haben.

Der *Cpk*-Wert verwendet neben der Prozess-Streuung *σ* auch die Prozess-Lage *µ* zur Beurteilung der Prozess-Leistung. Er ist definiert als:

$$
C_{pkl} = \frac{\mu - \text{USG}}{3 \cdot \sigma}
$$
  

$$
C_{pku} = \frac{\text{OSG} - \mu}{3 \cdot \sigma}
$$
  

$$
C_{pk} = \min(C_{pkl}; C_{pku})
$$

USG Untere SpezifikationsGrenze OSG Obere SpezifikationsGrenze

 ${}^{2}$ In der Statistik wird das Berechnen von Kennzahlen aus einer Stichprobe auch als "Schätzung" bezeichnet. Eine Kennzahl wie die Standardabweichung heißt dann auch "geschätzte Standardabweichung". Bei Schätzungen wird oft ein Dach über dem Kenngrößen-Buchstaben angegeben.

- *µ* Prozess-Lage
- *σ* Prozess-Streuung

Das *l* bei  $C_{pkl}$  ist die Abkürzung für "lower" (unterer) und das *u* in  $C_{pku}$  steht für "upper" (oberer).

Ist für ein Merkmal nur eine Toleranzgrenze USG oder OSG angegeben, wird ausschließlich der *Cpk*-Wert für die Prozessfähigkeit berücksichtigt. Der *Cp*-Wert kann in diesem Fall nicht berechnet werden, da keine Toleranzbreite als Abstand zwischen OSG und USG vorgegeben ist (s. a. Bredner 2013). Für den *Cpk*-Wert wird nur der Teil verwendet, für den eine Toleranzgrenze angegeben ist:

$$
nur \text{ USG angegeben:} \quad C_{pk} = C_{pkl} = \frac{\mu - \text{USG}}{3 \cdot \sigma} \tag{15}
$$

$$
nur OSG angegeben: \quad C_{pk} = C_{pku} = \frac{OSG - \mu}{3 \cdot \sigma}
$$
\n
$$
(16)
$$

Die tatsächliche Prozess-Streuung *σ* und die tatsächliche Prozess-Lage *µ* sind fast immer unbekannt und müssen deshalb mit den Formeln  $(7)$  und  $(8)$  als Mittelwert  $\bar{x}$  und Standardabweichung *S* der Stichprobe berechnet werden.

Mit den Stichproben-Kennzahlen ergibt sich ein berechneter *Cpk*-Wert von:

$$
\widehat{C_{pkl}} = \frac{\widehat{\mu} - \text{USG}}{3 \cdot \widehat{\sigma}} = \frac{\bar{x} - \text{USG}}{3 \cdot S} \qquad \widehat{C_{pku}} = \frac{\text{OSG} - \widehat{\mu}}{3 \cdot \widehat{\sigma}} = \frac{\text{OSG} - \bar{x}}{3 \cdot S} \qquad (17a)
$$

$$
\widehat{C_{pk}} = \min\left(\widehat{C_{pkl}}; \widehat{C_{pkl}}\right)
$$
\n(17b)

 $\hat{\mu} = \bar{x}$  Stichproben-Mittelwert

*σ*ˆ = *S* Stichproben-Standardabweichung

**Beispiel Cp und Cpk für Stahlrohr-Längen** Ein Kunde hat als Toleranzgrenzen für die Länge von Stahlrohren in mm folgende Werte angegeben:

$$
USG = 399,5 \text{ mm}
$$
  
\n
$$
OSG = 400,5 \text{ mm}
$$
  
\n
$$
T = OSG - USG = 1,0 \text{ mm}
$$
\n(18)

USG Untere SpezifikationsGrenze OSG Obere SpezifikationsGrenze *T* Toleranzbreite

Nach der Fertigung ist die Länge an 100 Stahlrohren aufgenommen worden (Messdaten s. Tabelle 3). Nach GMV müssten die Längen-Messwerte normalverteilt sein, wenn es keine deutlichen systematischen Veränderungen im Prozess gab. Abbildung 1 (S. 7) zeigt das Wahrscheinlichkeitsnetz für die Stahlrohr-Längen: Die Punkte folgen der Ideallinie.

Der *p*-Wert des Anderson-Darling-Tests ist mit *p* = 0*,*8536 größer als 5 %, d. h. die Normalverteilung kann als Modell für die Stahlrohr-Längen-Messdaten verwendet werden.

<sup>©</sup> Barbara Bredner 15.01.2015 www.bb-sbl.de

| Nr.             | Länge   | Nr.    | Länge   | Nr.    | Länge   | Nr.    | Länge   | Nr. | Länge   |
|-----------------|---------|--------|---------|--------|---------|--------|---------|-----|---------|
| $\mathbf 1$     | 400,107 | 21     | 400,088 | 41     | 399,993 | 61     | 400,067 | 81  | 399,979 |
| $\overline{2}$  | 400,040 | 22     | 400,038 | 42     | 399,897 | 62     | 400,208 | 82  | 400,123 |
| 3               | 400,048 | 23     | 400,243 | 43     | 400,028 | 63     | 400,160 | 83  | 400,014 |
| $\overline{4}$  | 400,213 | 24     | 399,940 | 44     | 399,972 | 64     | 400,022 | 84  | 400,012 |
| 5               | 399,869 | $25\,$ | 400,014 | 45     | 400,097 | 65     | 400,033 | 85  | 399,969 |
| $\,6\,$         | 399,928 | 26     | 400,035 | 46     | 400,102 | 66     | 400,016 | 86  | 400,147 |
| 7               | 399,972 | 27     | 399,942 | 47     | 400,093 | 67     | 399,972 | 87  | 400,067 |
| $8\,$           | 400,314 | 28     | 400,135 | 48     | 399,989 | 68     | 400,058 | 88  | 399,908 |
| $9\phantom{.0}$ | 400,057 | 29     | 400,110 | 49     | 400,123 | 69     | 400,117 | 89  | 400,135 |
| 10              | 399,985 | 30     | 399,976 | 50     | 399,905 | 70     | 400,177 | 90  | 400,073 |
| 11              | 400,143 | 31     | 399,841 | 51     | 400,124 | 71     | 400,018 | 91  | 399,885 |
| 12              | 400,168 | 32     | 399,976 | $52\,$ | 400,133 | $72\,$ | 399,871 | 92  | 400,094 |
| 13              | 399,859 | 33     | 400,006 | 53     | 399,927 | 73     | 400,044 | 93  | 400,074 |
| 14              | 400,100 | 34     | 400,077 | 54     | 399,926 | 74     | 400,095 | 94  | 400,215 |
| 15              | 399,839 | 35     | 400,014 | $55\,$ | 400,023 | 75     | 399,946 | 95  | 400,098 |
| 16              | 399,973 | 36     | 400,110 | $56\,$ | 399,924 | 76     | 399,855 | 96  | 400,119 |
| 17              | 399,961 | 37     | 400,098 | 57     | 400,068 | 77     | 399,924 | 97  | 399,983 |
| 18              | 400,094 | 38     | 399,998 | 58     | 399,973 | 78     | 400,126 | 98  | 400,156 |
| 19              | 400,060 | 39     | 400,114 | 59     | 400,165 | 79     | 400,072 | 99  | 399,986 |
| 20              | 400,034 | 40     | 400,048 | 60     | 399,970 | 80     | 400,028 | 100 | 400,183 |

**Tabelle 3:** Messwerte Länge [mm]

Aus dieser Stichprobe berechnen sich Mittelwert  $\bar{x}$  und Standardabweichung  $S$  nach den Formeln (7) und (8) zu:

 $\hat{\mu} = \bar{x} = 400,0403 \text{ mm}$  $\hat{\sigma} = S = 0,0955$  mm

Damit errechnet sich ein *Cp*-Wert nach Formel (14) von:

$$
\widehat{C}_p = \frac{\text{OSG} - \text{USG}}{6 \cdot \hat{\sigma}} = \frac{T}{6 \cdot S} = \frac{1,00}{6 \cdot 0,0955} = 1,74
$$

Für *Cpkl* und *Cpku* ergibt sich nach Formel (17a):

$$
\widehat{C_{pkl}} = \frac{\hat{\mu} - \text{USG}}{3 \cdot \hat{\sigma}} = \frac{\bar{x} - \text{USG}}{3 \cdot S} = \frac{400,0403 - 399,5}{3 \cdot 0,0955} = 1,88
$$

$$
\widehat{C_{pku}} = \frac{\text{OSG} - \hat{\mu}}{3 \cdot \hat{\sigma}} = \frac{\text{OSG} - \bar{x}}{3 \cdot S} = \frac{400,5 - 400,0403}{3 \cdot 0,0955} = 1,60
$$

© Barbara Bredner 15.01.2015 www.bb-sbl.de

Damit ist *Cpk* nach Formel (17b) gegeben als:

$$
\widehat{C_{pk}} = \min\left(\widehat{C_{pkl}}; \widehat{C_{pku}}\right) = \min\left(1,88; 1,60\right) = 1,60
$$

#### **3.2 Umrechnung Fähigkeit in ppm bzw. Prozess-Ausbeute und umgekehrt**

ppm ist die Abkürzung für "defective parts per million" und gibt die Anzahl fehlerhafter Teile pro einer Million (10<sup>6</sup> ) gefertigter Teile an. Die Prozess-Ausbeute *Y* (Yield) wird üblicherweise in % angegeben.

ppm lässt sich in Prozess-Ausbeute *Y* % umrechnen und umgekehrt. Es gilt:

$$
Y\% = 100\% - \frac{\text{ppm}}{10^4} \qquad \Leftrightarrow \qquad \text{ppm} = (100\% - Y\%) \cdot 10^4 \tag{19}
$$

#### **3.2.1 Umrechnung Cp und Cpk in ppm**

Da der *Cp*-Wert nur die Streuung und nicht die Lage eines Prozesses berücksichtigt, kann allein aus dem *Cp*Wert keine ppm-Zahl berechnet werden. Sind die Messwerte normalverteilt, kann direkt aus dem Wert von *C<sup>p</sup>* eine untere Grenze für die ppm-Zahl berechnet werden (*ppmUG*).

Die exakte ppm-Zahl lässt sich nur aus den beiden Anteilen *Cpkl* und *Cpku* ermitteln. Der *Cpk*-Wert reicht alleine nicht aus, da er lediglich den kleineren der beiden Werte verwendet und somit keine Informationen zur Qualitätsfähigkeit an der zweiten Toleranzgrenze enthält.

Für *C<sup>p</sup>* berechnet sich die untere Grenze der Anzahl Schlecht-Teile auf 1 Million produzierte Teile  $ppm_{UG}$  über:

$$
ppm_{UG} = 2 \cdot \Phi \left( -3 \cdot C_p \right) \cdot 10^6 \tag{20}
$$

Φ Standardnormalverteilung *N*(0; 1) mit Mittelwert 0 und Standardabweichung 1 *C<sup>p</sup>* Prozessfähigkeitswert (14)

Da die meisten Prozesse nicht in der Mitte des Toleranzbereichs zentriert sind und bei der Verschiebung zu einer Seite die ppm-Zahl steigt, ist die tatsächliche ppm-Zahl höher als die untere Grenze *ppmUG*:

$$
ppm_{UG} \ge ppm \tag{21}
$$

Sind die beiden Kenngrößen *Cpkl* und *Cpku* bekannt, kann bei normalverteilten Einzelwerten ppm berechnet werden über:

$$
ppm = [1 - \Phi (3 \cdot C_{pku}) + \Phi (-3 \cdot C_{pkl})] \cdot 10^6
$$
\n(22)

$$
= \left[1 - N\left(\text{OSG}; \,\bar{x}, S^2\right) + N\left(\text{USG}; \,\bar{x}, S^2\right)\right] \cdot 10^6\tag{23}
$$

Φ Standardnormalverteilung *N*(0; 1) mit Mittelwert 0 und Standardabweichung 1

 $C_{pkl}$  obere und  $C_{pku}$  untere Prozessfähigkeits-Zahl (17a)

 $N(z; \bar{x}, s^2)$  Wert der Normalverteilung mit Mittelwert  $\bar{x}$  und Varianz  $S^2$  an der Stelle *z* 

Ist ein normalverteiltes Merkmal einseitig toleriert, kann es nur in der tolerierten Richtung Ausschuss und damit ppm geben. Der Fähigkeitswert der nicht-tolerierten Richtung ist (theoretisch) unendlich groß und damit der Wert der Verteilungsfunktion Φ an dieser Stelle gleich 0. Formel (22) lässt sich bei einseitiger Toleranz schreiben als:

nur USG angegeben: ppm =  $\Phi(-3 \cdot C_{pkl}) \cdot 10^6$ (24)

nur OSG angegeben: ppm =  $[1 - \Phi(3 \cdot C_{pku})] \cdot 10^6$ (25)

**Beispiel ppm-Berechnung für Stahlrohr-Längen** Bei der Länge von Stahlrohren ist *C<sup>p</sup>* = 1*,*74,  $C_{pkl} = 1,88$  und  $C_{pku} = 1,60$ . Damit ergibt sich nach Formel (20) als untere Grenze  $ppm_{UG}$  für die ppm-Zahl:

$$
ppm_{UG} = 2 \cdot \Phi(-3 \cdot C_p) \cdot 10^6 = 0,167
$$

Φ ist dabei die Verteilungsfunktion der Standardnormalverteilung an der Stelle −3·*Cp*. Der Wert Φ (−3 · *Cp*) lässt sich in Excel über die Funktion NORM.VERT(x;MW;S;WAHR) mit MW Mittelwert und S Standardabweichung oder in R über pnorm(x,MW,S) berechnen. Bei der Standardnormalverteilung  $\Phi$  (...) ist MW=0 und S=1.

Die ppm-Zahl berechnet sich nach Formel (22) zu:

ppm = 
$$
[1 - \Phi (3 \cdot C_{pku}) + \Phi (-3 \cdot C_{pkl})] \cdot 10^6 = 0,757
$$

Es sind damit 0*,*757 ppm pro 1 Million produzierte Teile zu erwarten. Wird die Prozess-Mitte von  $\bar{x} = 400,0403$  mm auf die Toleranzmitte  $400,0000$  mm zentriert, ist im günstigsten Fall eine Verringerung auf  $ppm_{UG} = 0,167$  ppm möglich.

Mit Formel (19) errechnet sich die Prozess-Ausbeute *Y* % für den Stahlrohr-Prozess zu:

$$
Y\% = 100\,\%- \frac{\text{ppm}}{10^4} = 100\,\%- 0,\!000\,075\,7\,\% = 99,\!999\,924\,3\,\%
$$

### **3.2.2 Umrechnung Cp und Cpk in Prozess-Ausbeute** *Y* %

Die Prozess-Ausbeute *Y* % ist der Prozent-Anteil gefertigter Teile innerhalb der Toleranz. Je höher dieser Anteil ist, desto fähiger ist der Prozess bzw. desto größer sind die Fähigkeits-Kennzahlen  $C_p$  und  $C_{pk}$ .

Die Fähigkeits-Kennzahlen werden mit den Kennzahlen einer Verteilung berechnet. Bei der Normalverteilung werden Mittelwert und Standardabweichung verwendet. Mit diesen Kennzahlen wird die Normalverteilung eindeutig festgelegt.

Die Prozess-Ausbeute *Y* % ist der Bereich der Verteilungsfunktion, der innerhalb der Toleranzgrenzen USG und OSG liegt (vgl. Abbildungen 5 und 6).

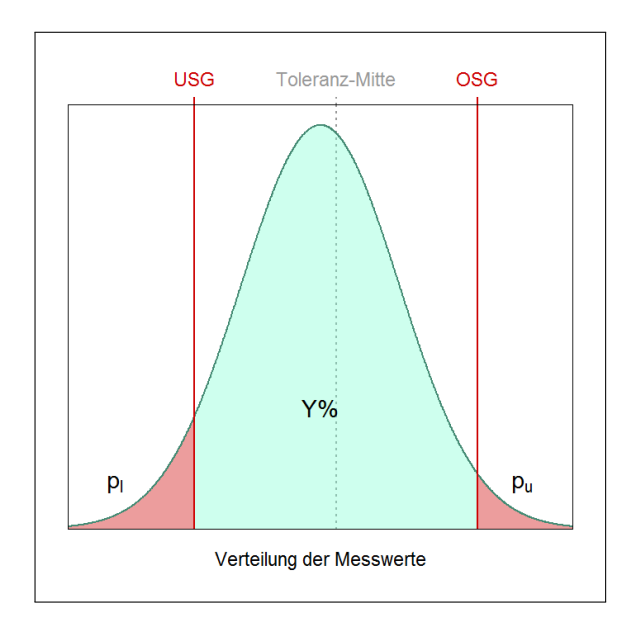

**Abbildung 5:** Prozess-Ausbeute *Y* % als Flächenanteil zwischen USG und OSG

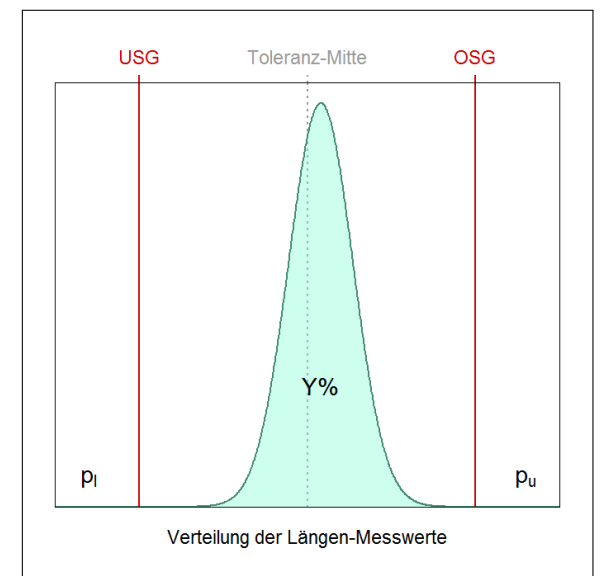

**Abbildung 6:** Prozess-Ausbeute *Y* % für Stahlrohr-Längen-Messwerte

Ist die Verteilung der Messwerte bekannt, lässt sich über die Verteilungsquantile die Fläche zwischen den Toleranzgrenzen USG und OSG bestimmen (vgl. Abschnitt 2.3.1, S. 8f. für die Normalverteilung).

Die Prozess-Ausbeute *Y* % ist der Flächenanteil zwischen den Toleranzgrenzen. Er wird berechnet, indem von der Gesamt-Fläche (100 %) der untere und obere Anteil außerhalb der Toleranz (*p<sup>l</sup>* und  $p_u$ ) abgezogen werden. Für normalverteilte Messwerte berechnet sich  $Y\%$  über:

$$
p_l = \Phi^{-1}(-3 \cdot C_{pkl})
$$
  

$$
p_u = 1 - \Phi^{-1}(3 \cdot C_{pku})
$$
  

$$
Y\% = p_l + p_u
$$

*p<sup>l</sup>* Anteil unterhalb unterer SpezifikationsGrenze (USG), *l*: lower

*Cpkl* untere Fähigkeitskennzahl (*l*: lower)

*p<sup>u</sup>* Anteil oberhalb oberer SpezifikationsGrenze (OSG), *u*: upper

*Cpku* obere Fähigkeitskennzahl (*u*: upper)

 $\Phi^{-1}$ Umkehrfunktion der Standardnormalverteilung mit Mittelwert 0 und Varianz 1

ANMERKUNG: Die Umkehrfunktion  $\Phi^{-1}$  heißt auch Quantilfunktion oder inverse Verteilungsfunktion.

Da die tatsächliche Prozess-Lage *µ* und Prozess-Streuung *σ* i. A. nicht bekannt sind und damit auch die tatsächlichen Prozessfähigkeits-Kennzahlen, werden *p<sup>l</sup>* und *p<sup>u</sup>* mit den berechneten Fähigkeiten ermittelt:

$$
\widehat{p}_l = \Phi^{-1}(-3 \cdot \widehat{C_{pkl}}) \qquad \widehat{p_u} = 1 - \Phi^{-1}(3 \cdot \widehat{C_{pku}}) \qquad (26)
$$

$$
\widehat{Y\%} = 1 - (\widehat{p}_l + \widehat{p}_u) \tag{27}
$$

 $C_{pkl}$  berechnete untere Fähigkeitskennzahl (*l*: lower)  $\widehat{C_{pku}}$  berechnete obere Fähigkeitskennzahl (*u*: upper)

**Beispiel Prozess-Ausbeute Y**% **für Stahlrohr-Längen** Für die Längen der Stahlrohre wurde in der Stichprobe ein Mittelwert  $\bar{x} = 400,0304$  mm und eine Standardabweichung  $S = 0,0955$  mm berechnet. Für die Anteile außerhalb der Toleranz *p<sup>l</sup>* und *p<sup>u</sup>* ergibt sich nach Formel (26) mit  $C_{pkl} = 1,88$  und  $C_{pku} = 1,60$  (s. S. 18):

$$
\hat{p}_l = \Phi^{-1}(-3 \cdot \widehat{C_{pkl}}) = 0,000000008 = 0,00000008 \%
$$
  

$$
\widehat{p_u} = 1 - \Phi^{-1}(3 \cdot \widehat{C_{pku}}) = 1 - 0,999999251 = 0,000000749 = 0,0000749 \%
$$

Die Ausbeute *Y*% ist damit nach Formel (27) (s. a. S. 18):

$$
\widehat{Y\%} = 1 - (\widehat{p}_l + \widehat{p}_u) = 100\% - (0,000\,000\,8\% + 0,000\,074\,9\%) = 99,999\,924\,3\%
$$

Die ppm-Zahl für die Länge der Stahlrohre lässt sich nach Formel (19) aus der Prozess-Ausbeute *Y* % berechnen:

ppm = 
$$
(100\% - Y\%) \cdot 10^4 = (100\% - 99,9999243\%) \cdot 10^4 = 0,0000757 \cdot 10^4
$$
  
= 0,757 ppm

## **4 Fähigkeitsberechnung nach DIN ISO 21747:2007**

## **DIN ISO 21747:2007**  $\neq$  **ISO 21747:2006**

In Deutschland gilt die DIN ISO 21747:2007 als die Prozessfähigkeitsnorm. Die ISO (International Organization for Standardization) hat dagegen die englische Fassung ISO 21747:2006 durch den Entwurf ISO 22514-2:2013 ersetzt. Der Inhalt beider Normen ist sehr ähnlich bis auf zwei entscheidende Unterschiede:

1. Die DIN ISO 21747:2007 wird unter dem Titel "*Statistische Verfahren - Prozessleistungsund Prozessfähigkeitskenngrößen für kontinuierliche Qualitätsmerkmale*" als allgemeine Norm für Prozessfähigkeiten verstanden. Dagegen ist die ISO 22514-2:2013 eine spezielle Norm für zeitabhängige Prozesse: "*Statistical methods in process management – Capability and performance – Part 2: Process capability and performance of time-dependent process models*".

Die allgemeine Prozessfähigkeitsnorm bei den ISO-Normen ist die technische Regel ISO/TR 22514-4:2007 mit dem Titel "*Statistical methods in process management* – *Capability and performance – Part 4: Process capability estimates and performance measures*". Sie ist zur Zeit nur auf englisch veröffentlicht. Die Formeln für *C<sup>p</sup>* und  $C_{pk}$  in der ISO/TR 22514-4:2007 entsprechen bei normalverteilten Messdaten den Formeln (14) und (17b) (S. 14f.) und bei nicht-normalverteilten Messwerten den Formeln (40) und (42) (S. (40)f.)

2. Bei den Verteilungszeitmodellen A1 und A2 ist der Prozess nach DIN ISO 21747:2007 unter statistischer Kontrolle. Zu den Verteilungszeitmodellen B, C1, C2, C3, C4 und D liefert DIN ISO 21747:2007 keine Angaben ob der Prozess unter statistischer Kontrolle ist oder nicht. Dagegen steht in ISO/TR 22514-4:2007 explizit, dass diese Prozesse NICHT unter statistischer Kontrolle sind.

Diese Information ist entscheidend, denn bei instabilen Prozessen können die Prozessfähigkeitswerte *C<sup>p</sup>* und *Cpk* keine belastbaren Angaben zum Qualitätsniveau liefern (vgl. S. 5). Wenn ein Prozess nicht stabil ist, kann die Toleranzausnutzung morgen, in einer Woche oder in einem Monat eine ganz andere sein als in der Stichprobe und eine Vorhersage von ppm ist wenn überhaupt nur sehr eingeschränkt möglich.

Bei der Berechnung von Prozessfähigkeits-Kennzahlen nach DIN ISO 21747:2007 werden nach der Methode *M*1 (allgemeines geometrisches Verfahren) die Prozess-Lage *µ* und Prozess-Streuung *σ* nach unterschiedlichen Formeln ermittelt. Um die ausgewählte Berechnungsmethode zu kennzeichnen, werden zwei Indizes *l* und *d* verwendet:

 $M1_{l,d}$ 

*M*1 allgemeines geometrisches Verfahren

- *l* Berechnungsmethode für die Prozess-Lage (*l*: location, *l* = 1*, . . . ,*5)
- *d* Berechnungsmethode für die Prozess-Streuung (*d*: dispersion, *d* = 1*, . . . ,*6)

Im Gegensatz zur ISO/TR 22514-4:2007 gibt DIN ISO 21747:2007 wenig Hilfestellungen, welche Formeln für die Prozess-Lage und -Streuung sinnvoll kombiniert werden können bzw. worin die Unterschiede zwischen den Formeln liegen.

Die Prozessfähigkeits-Kennzahlen *C<sup>p</sup>* und *Cpku* berechnen sich nach DIN ISO 21747:2007 über die Formeln:

$$
C_p = \frac{\text{OSG} - \text{USG}}{\Delta} \tag{28}
$$

$$
C_{pkl} = \frac{\mu - \text{USG}}{\Delta_L} \qquad C_{pku} = \frac{\text{OSG} - \mu}{\Delta_U} \tag{29a}
$$

 $C_{pk} = \min(C_{pkl}; C_{pkl})$  (29b)

USG Untere SpezifikationsGrenze OSG Obere SpezifikationsGrenze *µ* Prozess-Mitte ∆ 99*,*73 %-Prozess-Streubereich ∆*<sup>L</sup>* unterer Prozess-Streubereich (*l*: lower) ∆*<sup>U</sup>* oberer Prozess-Streubereich (*u*: upper)

Bei der allgemeinen geometrischen Methode  $M1_{l,d}$  können die Prozess-Mitte  $\mu$  mit 5 verschiedenen Formeln (*l* = 1, · · · ,5) und die Prozess-Streubereiche  $\Delta$ ,  $\Delta$ *U* und  $\Delta$ *L* mit 6 unterschiedlichen Formeln  $(d = 1, \ldots, 6)$  berechnet werden.

Für einseitig tolerierte Merkmale wird bei der Prozessfähigkeits-Bewertung nach DIN ISO 21747:2007 ausschließlich der *Cpk*-Wert verwendet, nicht der *Cp*-Wert. Bei der Berechnung des *Cpk* wird der Teil aus Formel (29a) berücksichtigt, für den eine Toleranzgrenze vorgegeben ist:

$$
nur USG angegeben: \tC_{pk} = C_{pkl} = \frac{\mu - USG}{\Delta_L}
$$
\t(30)

$$
nur OSG angegeben: \quad C_{pk} = C_{pku} = \frac{OSG - \mu}{\Delta_U}
$$
\n
$$
(31)
$$

© Barbara Bredner 15.01.2015 www.bb-sbl.de

### **4.1 Formeln für die Prozess-Mitte (l: location)**

Für *n* Messwerte in *k* Stichprobengruppen mit gleicher Anzahl Werte je Stichprobengruppe *m*  $(n = k \cdot m)$  kann die Prozess-Mitte  $\mu$  über folgende Formeln ermittelt werden:

$$
l = 1 \quad \hat{\mu}_1 = \bar{x} = \frac{1}{n} \sum_{i=1}^{n} x_i
$$
 Mittelwert (32a)

$$
l = 2 \quad \hat{\mu}_2 = \begin{cases} x_{\left(\frac{n+1}{2}\right)} & n \text{ ungerade} \\ \frac{1}{2} \left( x_{\left(\frac{n}{2}\right)} + x_{\left(\frac{n+2}{2}\right)} \right) & n \text{ gerade} \end{cases}
$$
 Median der Messwerte (32b)

$$
l = 3 \quad \hat{\mu}_3 = q_{50\%}
$$
 (32c)  
Message  
Message  
100

$$
l = 4 \quad \hat{\mu}_4 = \bar{\bar{x}} = \frac{1}{k} \sum_{j=1}^k \bar{x}_j
$$
 Mittelwert der Stichproben-Mittelwerte (32d)  

$$
l = 5 \quad \hat{\mu}_5 = \bar{\bar{x}} = \frac{1}{k} \sum_{j=1}^k \tilde{x}_j
$$
 Mittelwert der Stichproben-Metiane (32e)

 $x_i$  Messwerte,  $i = 1, \ldots, n$ 

*n* Anzahl Messwerte

*x*(*i*) sortierte Messwerte (*x*(1) kleinster und *x*(*n*) größter Messwert von *n* Werten)

 $\bar{x}_j$  Stichproben-Mittelwert der Stichprobe  $j, j = 1, \ldots, k$ 

 $\tilde{x}_j$  Stichproben-Median der Stichprobe $j, j = 1, \ldots, k$ 

Anmerkung: Wenn in allen *k* Stichprobengruppen gleich viele Werte sind (hier: *m*), ist der Mittelwert der Mittelwerte  $(l = 4)$  identisch mit dem Gesamt-Mittelwert  $(l = 1)$ :

$$
\bar{\bar{x}} = \frac{1}{k} \sum_{j=1}^{k} \bar{x}_j = \frac{1}{k} \sum_{j=1}^{k} \frac{1}{m} \sum_{t=1}^{m} x_{jt} = \frac{1}{k \cdot m} \sum_{j=1}^{k} \sum_{t=1}^{m} x_{jt} = \frac{1}{n} \sum_{i=1}^{n} x_i
$$

In DIN ISO 21747:2007 werden keine Angaben dazu gemacht, welche Formel *l* bevorzugt werden sollte oder unter welchen Bedingungen die Formeln anwendbar sind.

**Beispiel Prozess-Mitte**  $\mu$  nach DIN ISO 21747:2007 für Stahlrohr-Länge Für die  $n = 100$ Längen-Messwerte (vgl. Tabelle 3, S. 16) werden die Kennzahlen für die Prozess-Mitte nach den Formeln (32a)–(32e) berechnet. Dafür werden jeweils 5 Werte in einer Stichprobengruppe zusammengefasst. Es gibt damit  $k = 20$  Stichprobengruppen mit jeweils  $m = 5$  Werten und  $n = k \cdot m = 100$  Werte insgesamt.

$$
l = 1 \quad \hat{\mu}_1 = \bar{x} = \frac{1}{n} \sum_{i=1}^n x_i = 400,0403 \text{ mm}
$$
  
\n
$$
l = 2 \quad \hat{\mu}_2 = \begin{cases} x_{\left(\frac{n+1}{2}\right)} & n \text{ ungerade} \\ \frac{1}{2} \left( x_{\left(\frac{n}{2}\right)} + x_{\left(\frac{n+2}{2}\right)} \right) & n \text{ gerade} \end{cases} = 400,0390 \text{ mm}
$$
  
\n
$$
l = 3 \quad \hat{\mu}_3 = q_{50\%} = 400,0304 \text{ mm}
$$
  
\n
$$
l = 4 \quad \hat{\mu}_4 = \bar{\bar{x}} = \frac{1}{k} \sum_{j=1}^k \bar{x}_j = 400,0403 \text{ mm}
$$
  
\n
$$
l = 5 \quad \hat{\mu}_5 = \bar{\bar{x}} = \frac{1}{k} \sum_{j=1}^k \tilde{x}_j = 400,0448 \text{ mm}
$$

ANMERKUNG: Bei der Normalverteilung ist der Mittelwert  $\bar{x}$  das 50 %-Quantil  $q_{50\%}$ . Da zusätzlich in allen Stichprobengruppen die Anzahl Werte gleich ist (*m* = 5) gilt für die Stahlrohr-Längen:

$$
\hat{\mu}_1 = \hat{\mu}_3 = \hat{\mu}_4
$$

#### **4.2 Formeln für die Prozess-Streuung (d: dispersion)**

Bei der Prozess-Streuung  $\sigma$  gibt es für jede Berechnungsformel  $(d = 1, \ldots, 6)$  drei Kenngrößen, die für die Fähigkeits-Kennzahlen ermittelt werden: ∆, ∆*<sup>L</sup>* und ∆*<sup>U</sup>* (*L*: lower, *U*: upper).

Für die Berechnungsformeln *d* = 1*,* 2*,* 3*,* 4 sollten die Messwerte normalverteilt sein. Bei *d* = 1*,* 2*,* 3 sollten zusätzlich die Bedingungen des Verteilungszeitmodells A1 gelten (gleiche Mittelwerte und Standardabweichungen in allen Stichprobengruppen). Die Formel für *d* = 5 (Spannweite der Messwerte) schätzt die Streuung ungenau, da für die Spannweite nur jeweils der kleinste und größte Messwert verwendet wird.

*d* = 6 wird in DIN ISO 21747:2007 als die Formel angegeben, die immer angewendet werden kann. Dies stimmt auch mit ISO/TR 22514-4:2007 überein.

*d* **= 1** zusammengefasste oder gepoolte Standardabweichung

$$
\hat{\sigma} = S_1 = \sqrt{\frac{1}{k} \sum_{j=1}^{k} S_j^2}
$$
\n(33a)

$$
\hat{\Delta}_1 = 6 \cdot S_1 \tag{33b}
$$

$$
\hat{\Delta}_{L1} = \hat{\Delta}_{U1} = 3 \cdot S_1 \tag{33c}
$$

*k* Anzahl Stichprobengruppen

 $S_j$  Standardabweichung in Stichprobengruppe  $j$   $(j = 1, ..., k)$  nach Formel (8)

 $d=2$  Mittelwert der Stichproben-Standardabweichungen mit Konstante  $c_4$ 

$$
\hat{\sigma} = S_2 = \frac{1}{k \cdot c_4} \sum_{j=1}^{k} S_j \tag{34a}
$$

$$
\hat{\Delta}_2 = 6 \cdot S_2 \tag{34b}
$$

$$
\hat{\Delta}_{L2} = \hat{\Delta}_{U2} = 3 \cdot S_2 \tag{34c}
$$

*k* Anzahl Stichprobengruppen

 $S_j$  Standardabweichung in Stichprobengruppe  $j$  ( $j = 1, ..., k$ ) nach Formel (8)  $c_4$  Konstante (s. Tabelle 4, S. 26) und Formel  $(35)$ 

Anmerkung: Die exakten Werte für die Konstante c<sup>4</sup> werden über die Gamma-Funktion Γ(*x*) berechnet (vgl. Duncan 1986, S. 1026):

$$
c_4 = \frac{\sqrt{\frac{2}{m-1}} \cdot \Gamma\left(\frac{m}{2}\right)}{\Gamma\left(\frac{m-1}{2}\right)}\tag{35}
$$

*m* Anzahl Werte je Stichprobengruppe

$$
\Gamma(x) \text{ Gamma-Funktion, } \Gamma(x) = \int_{0}^{\infty} t^{x-1} e^{-t} dt
$$

 $d=3$  Mittelwert der Stichproben-Spannweiten mit Konstante  $\mathbf{d}_2$ 

$$
\hat{\sigma} = S_3 = \frac{1}{k \cdot \mathbf{d}_2} \sum_{j=1}^{k} R_j \tag{36a}
$$

$$
\hat{\Delta}_3 = 6 \cdot S_3 \tag{36b}
$$

$$
\hat{\Delta}_{L3} = \hat{\Delta}_{U3} = 3 \cdot S_3 \tag{36c}
$$

d<sup>2</sup> Konstante (s. Tabelle 4, S. 26)

*R*<sup>*j*</sup> Spannweite in Stichprobengruppe *j* (*j* = 1, . . . , *k*)

*d* **= 4** Standardabweichung *S*

$$
\hat{\sigma} = S_4 = S \tag{37a}
$$

$$
\hat{\Delta}_4 = 6 \cdot S_4 \tag{37b}
$$

$$
\hat{\Delta}_{L4} = \hat{\Delta}_{U4} = 3 \cdot S_4 \tag{37c}
$$

*S* Standardabweichung nach Formel (8)

© Barbara Bredner 15.01.2015 www.bb-sbl.de

$$
d = 5
$$
Spannweite  $R$ 

 $\hat{\Delta}_5 = R = \max(x_i) - \min(x_i)$  (38a)

$$
\hat{\Delta}_{L5} = \hat{\mu} - \min(x_i) \tag{38b}
$$

$$
\hat{\Delta}_{U5} = \max(x_i) - \hat{\mu} \tag{38c}
$$

*R* Spannweite  $x_i$  Messwerte  $(i = 1, \ldots, n)$ 

 $\hat{\mu}$  Prozess-Mitte (s. Abschnitt 4.1, S. 23)

Anmerkung 1: Da kein *l* für die Formel zur Berechnung der Prozess-Mitte *µ*ˆ in den Formeln (38b) und (38c) vorgegeben ist, können für 5 verschiedene Werte mit *l* = 1*, . . . ,*5 für *d* = 5 berechnet werden. Hierbei sollte *l* für die Berechnung der Prozessfähigkeit genauso gewählt werden wie bei der Prozess-Mitte.

Anmerkung 2: Die Spannweite *R* schätzt die Streuung der Messwerte nur ungenau. Sie wird umso unschärfer im Vergleich zur Standardabweichung (*d* = 4) bzw. zum Streubereich mit *d* = 6, je mehr Messwerte *n* in der Stichprobe sind. In der Statistik werden Kenngrößen hinsichtlich ihrer Effizienz bewertet, d. h. es wird geprüft wie viel Informationen aus einer Stichprobe berücksichtigt werden. Für mehr als 3 Messwerte ist die Spannweite *R* immer ineffizienter als andere Streuungskenngrößen wie z. B. die Standardabweichung *S* (vgl. Montgomery 2009, S. 112).

 $d = 6$  Quantile  $q_i$  der Messwerte-Verteilung

$$
\hat{\Delta}_6 = q_{99,865\%} - q_{0,135\%} \tag{39a}
$$

$$
\hat{\Delta}_{L6} = q_{50\%} - q_{0,135\%} \tag{39b}
$$

$$
\hat{\Delta}_{U6} = q_{99,865\%} - q_{50\%} \tag{39c}
$$

*q<sup>i</sup> i*%-Verteilungsquantil der Messwerte-Verteilung

Anmerkung: Für *d* = 6 gilt bei der Normalverteilung

 $\Delta_6 = 6 \cdot S$  und  $\Delta_{L6} = \Delta_{U6} = 3 \cdot S$  (*S* Standardabweichung wie für  $d = 4$ ), d. h.  $\Delta_6 = \Delta_4$  und  $\Delta_{L6} = \Delta_{U6} = \Delta_{L4} = \Delta_{U4}$ .

**Tabelle 4:** Werte für die Konstanten d<sub>2</sub> und c<sub>4</sub> in Abhängigkeit von der Anzahl Werte je Stichprobengruppe *m* ( $m = 1, \ldots, 10$ , s. Montgomery 2009, S. 702), Formel für c<sub>4</sub> s. (35)

|  | m 2 3 4 5 6 7 8 9                                                    |  |  |  | - 10 |  |
|--|----------------------------------------------------------------------|--|--|--|------|--|
|  | $d_2$ 1,128 1,693 2,059 2,326 2,534 2,704 2,847 2,970 3,078          |  |  |  |      |  |
|  | $c_4$ 0,7979 0,8862 0,9213 0,9400 0,9515 0,9594 0,9650 0,9693 0,9727 |  |  |  |      |  |

**Beispiel Prozess-Streuung** *σ* **nach DIN ISO 21747:2007 für Stahlrohr-Länge** Da die Messwerte der Stahlrohr-Länge normalverteilt sind und dem Verteilungszeitmodell A1 folgen, sind alle Formeln (33a)–(39c) für die Berechnung der Prozess-Streuung *σ* anwendbar.

 $d = 1$ : zusammengefasste oder gepoolte Standardabweichung nach Formeln  $(33a)$ – $(33c)$ 

$$
\hat{\sigma} = S_1 = \sqrt{\frac{1}{m} \sum_{j=1}^{m} S_j^2} = 0,100139 \,\text{mm}
$$
  

$$
\hat{\Delta}_1 = 6 \cdot S_1 = 0,600834 \,\text{mm}
$$
  

$$
\hat{\Delta}_{L1} = \hat{\Delta}_{U1} = 3 \cdot S_2 = 0,300417 \,\text{mm}
$$

*d* **= 2**: Mittelwerte der Stichproben-Standardabweichungen nach Formeln (34a)–(34c) mit Konstante  $c_4$  (für  $m = 5$  Werte je Stichprobe ist  $c_4(5) = 0.9400$ , vgl. Tabelle 4)

$$
\hat{\sigma} = S_2 = \frac{1}{m \cdot c_4} \sum_{j=1}^{m} S_j = 0,102343 \text{ mm}
$$
  

$$
\hat{\Delta}_2 = 6 \cdot S_2 = 0,614063 \text{ mm}
$$
  

$$
\hat{\Delta}_{L2} = \hat{\Delta}_{U2} = 3 \cdot S_2 = 0,307031 \text{ mm}
$$

 $d = 3$ : Mittelwert der Stichproben-Spannweiten nach Formeln (36a)–(36c) mit Konstante d<sub>2</sub> (für  $m = 5$  Werte je Stichprobe ist  $d_2(5) = 2,326$ , vgl. Tabelle 4)

$$
\hat{\sigma} = S_3 = \frac{1}{k \cdot d_2} \sum_{j=1}^{k} R_j = 0,101354 \text{ mm}
$$
  

$$
\hat{\Delta}_3 = 6 \cdot S_3 = 0,6081255 \text{ mm}
$$
  

$$
\hat{\Delta}_{L3} = \hat{\Delta}_{U3} = 3 \cdot S_3 = 0,304063 \text{ mm}
$$

 $d = 4$ : Standardabweichung *S* nach Formeln (8) und (37a)–(37c)

 $\hat{\sigma} = S_4 = S = 0.095548$  mm

 $\hat{\Delta}_4 = 6 \cdot S_4 = 0,573\,289\,\mathrm{mm}$ 

$$
\hat{\Delta}_{L4} = \hat{\Delta}_{U4} = 3 \cdot S_4 = 0,286644 \,\mathrm{mm}
$$

*d* = 5: Spannweite *R* nach Formeln (38a)–(38c) mit  $\hat{\mu}_1 = \hat{\mu}_3 = \hat{\mu}_4$  (vgl. S. 24)

$$
\hat{\Delta}_5 = R = 0,475\,000 \text{ mm}
$$
  
\n
$$
\hat{\Delta}_{L5, l=1} = \hat{\Delta}_{L5, l=3} = \hat{\Delta}_{L5, l=4} = \max(x_i) - \hat{\mu}_1 = 0,273\,720 \text{ mm}
$$
  
\n
$$
\hat{\Delta}_{L5, l=2} = \max(x_i) - \hat{\mu}_2 = 0,275\,000 \text{ mm}
$$
  
\n
$$
\hat{\Delta}_{L5, l=5} = \max(x_i) - \hat{\mu}_5 = 0,269\,250 \text{ mm}
$$
  
\n
$$
\hat{\Delta}_{U5, l=1} = \hat{\Delta}_{U5, l=3} = \hat{\Delta}_{U5, l=4} = \hat{\mu}_1 - \min(x_i) = 0,201\,280 \text{ mm}
$$
  
\n
$$
\hat{\Delta}_{U5, l=2} = \hat{\mu}_2 - \min(x_i) = 0,200\,000 \text{ mm}
$$
  
\n
$$
\hat{\Delta}_{U5, l=5} = \hat{\mu}_5 - \min(x_i) = 0,205\,750 \text{ mm}
$$

*d* **= 6**: Quantile der Messwerte-Verteilung. Da die Messwerte der Stahlrohrlängen normalverteilt sind, berechnen sich nach Formeln (39a)–(39c) dieselben Werte wie für *d* = 4. Wegen der Symmetrie der Normalverteilung ist  $\hat{\Delta}_{L6} = \hat{\Delta}_{U6}$ .

$$
\hat{\Delta}_6 = q_{99,865\%} - q_{0,135\%} = 0,573\,284\,\text{mm}
$$
  

$$
\hat{\Delta}_{L6} = q_{50\%} - q_{0,135\%} = 0,286\,642\,\text{mm}
$$
  

$$
\hat{\Delta}_{U6} = q_{99,865\%} - q_{50\%} = 0,286\,642\,\text{mm}
$$

#### **4.3 Prozessfähigkeits-Werte nach DIN ISO 21747:2007**

Um die Prozessfähigkeits-Werte *C<sup>p</sup>* und *Cpk* nach DIN ISO 21747:2007 zu berechnen, werden die Kennzahlen für die Prozess-Lage  $\hat{\mu}$  und die Prozess-Streuung  $\hat{\Delta},\hat{\Delta}_L$  und  $\hat{\Delta}_U$  in die Formeln (28)– (29b) (S. 22) eingesetzt.

Bis auf die Einschränkungen, dass für *d* = 1*,* 2*,* 3*,* 4 die Messwerte normalverteilt sein müssen und *d* = 5 die Streuung überschätzt, gibt es in DIN ISO 21747:2007 wenig Hinweise auf günstige oder weniger zuverlässige Kenngrößen und deren Kombination. Insbesondere bei den Formeln für die Prozess-Mitte  $\hat{\mu}$  stehen alle 5 Formeln  $(l = 1, \ldots, 5)$  gleichberechtigt nebeneinander.

Die Norm fordert nur, dass die ausgewählten Formeln für *l* (*l* = 1*, . . . ,*5) und *d* (*l* = 1*, . . . ,*6) im Bericht gekennzeichnet sein müssen. Es ist demnach normkonform, alle 30 Kombinationsmöglichkeiten zu berechnen (*l* · *d* = 5 · 6 = 30) und den besten Wert herauszusuchen. In der DIN ISO 21747:2007 wird allerdings vorgegeben nur solche Prozessfähigkeitswerte direkt miteinander zu vergleichen, die mit denselben Berechnungsformeln für *l* und *d* ermittelt wurden.

**Beispiel Prozessfähigkeits-Werte** *C<sup>p</sup>* **und** *Cpk* **nach DIN ISO 21747:2007 für Stahlrohr-Länge** Mit den Kennzahlen für die Prozess-Mitte *µ* (s. S. 23) und die Prozess-Streuung *σ* (s. S. 27) berechnen sich nach den Formeln (28)–(29b) auf Seite 22 die Fähigkeitskennzahlen *C<sup>p</sup>* und  $C_{pk}$  in Tabelle 5 (S. 29).

© Barbara Bredner 15.01.2015 www.bb-sbl.de

Da *C<sup>p</sup>* unabhängig von *l* ist, steht in jeder Zeile derselbe *Cp*-Wert für *l* = 1*, . . . ,*5. Der kleinste *Cp*-Wert errechnet sich mit *d* = 2 (Mittelwert der Stichproben-Standardabweichungen mit Konstante  $c_4$ ) zu  $C_p = 1,63$ . Der größte  $C_p$ -Wert ergibt sich mit  $d = 5$  (Spannweite). Hier ist  $C_p = 2{,}11$  (s. Tabelle 5).

| Prozess-Streuung | Prozess-Mitte                       |                                     |                                     |                                     |                                              |  |  |  |  |  |
|------------------|-------------------------------------|-------------------------------------|-------------------------------------|-------------------------------------|----------------------------------------------|--|--|--|--|--|
|                  | $l=1$                               | $l=2$                               | $l=3$                               | $l=4$                               | $l=5$                                        |  |  |  |  |  |
|                  | $C_p = 1,66$                        | $C_p = 1,66$                        | $C_p = 1,66$                        | $C_p = 1,66$                        | $C_p = 1,66$                                 |  |  |  |  |  |
| $d=1$            | $C_{pkl} = 1,80$                    | $C_{pkl} = 1,79$                    | $C_{pkl} = 1,80$                    | $C_{pkl} = 1,80$                    | $C_{pkl} = 1,81$                             |  |  |  |  |  |
|                  | $C_{pku}=1,\!53$                    | $C_{pku} = 1,53$                    | $C_{pku} = 1,53$                    | $C_{pku} = 1,53$                    | $C_{pku} = 1,52$                             |  |  |  |  |  |
|                  | $C_{pk} = 1,53$                     | $C_{pk} = 1,53$                     | $C_{pk} = 1,53$                     | $C_{pk} = 1,53$                     | $C_{pk} = 1,52$                              |  |  |  |  |  |
|                  | $C_p = 1,63$                        | $C_p = 1,63$                        | $C_p = 1,63$                        | $C_p = 1,63$                        | $C_p = 1,63$                                 |  |  |  |  |  |
| $d=2$            | $C_{pkl} = 1,76$                    | $C_{pkl} = 1,76$                    | $C_{pkl} = 1,76$                    | $C_{pkl} = 1,76$                    | $C_{pkl} = 1,77$                             |  |  |  |  |  |
|                  | $C_{pku} = 1,50$                    | $C_{pku} = 1,50$                    | $C_{pku} = 1,50$                    | $C_{pku} = 1,50$                    | $C_{pku} = 1,48$                             |  |  |  |  |  |
|                  | $C_{pk} = 1,50$                     | $C_{pk} = 1,50$                     | $C_{pk} = 1,50$                     | $C_{pk} = 1,50$                     | $C_{pk} = 1,48$                              |  |  |  |  |  |
|                  | $C_p = 1,64$                        | $C_p = 1,64$                        | $C_p = 1,64$                        | $C_p = 1,64$                        | $C_p = 1,64$                                 |  |  |  |  |  |
| $d=3$            | $C_{pkl} = 1,78$                    | $C_{pkl} = 1,77$                    | $C_{pkl} = 1,78$                    | $C_{pkl} = 1,78$                    | $C_{pkl} = 1,79$                             |  |  |  |  |  |
|                  | $C_{pku} = 1,51$                    | $C_{pku} = 1,52$                    | $C_{pku}=1,\!51$                    | $C_{pku} = 1,51$                    | $C_{pku} = 1,50$                             |  |  |  |  |  |
|                  | $C_{pk} = 1,51$                     | $C_{pk} = 1,52$                     | $C_{pk} = 1,51$                     | $C_{pk} = 1,51$                     | $C_{pk} = 1,50$                              |  |  |  |  |  |
|                  | $C_p = 1,74$                        | $C_p = 1,74$                        | $C_p = 1,74$                        | $C_p = 1,74$                        | $C_p = 1,74$                                 |  |  |  |  |  |
| $d=4$            | $C_{pkl} = 1,88$                    | $C_{pkl} = 1,88$                    | $C_{pkl} = 1,88$                    | $C_{pkl} = 1,88$                    | $C_{pkl} = 1,90$                             |  |  |  |  |  |
|                  | $C_{pku} = 1,60$                    | $C_{pku} = 1,61$                    | $C_{pku} = 1,60$                    | $C_{pku} = 1,60$                    | $C_{pku}=1,\!59$                             |  |  |  |  |  |
|                  | $C_{pk} = 1,60$                     | $C_{pk} = 1{,}61$                   | $C_{pk} = 1,60$                     | $C_{pk} = 1,60$                     | $C_{pk} = 1,59$                              |  |  |  |  |  |
|                  | $C_p = 2,11$                        | $C_p = 2,11$                        | $C_p = 2,11$                        | $C_p = 2,11$                        | $C_p = 2,11$                                 |  |  |  |  |  |
|                  | $C_{pkl} = 2,68$                    | $C_{pkl} = 2,70$                    | $C_{pkl} = 2,68$                    | $C_{pkl} = 2,68$                    | $C_{pkl} = 2,65$                             |  |  |  |  |  |
| $d=5$            | $C_{\mathit{pku}}=1,\!68$           | $C_{pku} = 1,68$                    | $C_{pku} = 1,68$                    | $C_{pku} = 1,68$                    | $C_{pku} = 1,69$                             |  |  |  |  |  |
|                  | $C_{pk} = 1,68$                     | $C_{pk} = 1,68$                     | $C_{pk} = 1,68$                     | $C_{pk} = 1,68$                     | $C_{pk} = 1,69$                              |  |  |  |  |  |
|                  | $C_p = 1,74$                        | $C_p = 1,74$                        | $C_p = 1,74$                        | $C_p = 1,74$                        | $C_p = 1,74$                                 |  |  |  |  |  |
|                  |                                     |                                     |                                     |                                     |                                              |  |  |  |  |  |
| $d=6$            | $C_{pkl} = 1,88$                    | $C_{pkl} = 1,88$                    | $C_{pkl} = 1,88$                    | $C_{pkl} = 1,88$                    | $C_{pkl} = 1,90$                             |  |  |  |  |  |
|                  | $C_{pku} = 1,60$<br>$C_{pk} = 1,60$ | $C_{pku}=1,\!61$<br>$C_{pk} = 1,61$ | $C_{pku} = 1,60$<br>$C_{pk} = 1,60$ | $C_{pku} = 1,60$<br>$C_{pk} = 1,60$ | $C_{\mathit{pku}}=1,\!59$<br>$C_{pk} = 1,59$ |  |  |  |  |  |
|                  |                                     |                                     |                                     |                                     |                                              |  |  |  |  |  |

**Tabelle 5:** Prozessfähigkeits-Werte für Stahlrohr-Längen nach DIN ISO 21747:2007, allgemeine geometrische Methode *M*1*l, d*

Der Unterschied zwischen einem  $C_p = 1,63$  und einem  $C_p = 2,11$  bei der Prozessfähigkeitsbewertung ist sehr groß, auch wenn die Zahlen auf den ersten Blick ähnlich zu sein scheinen. Das zeigt sich besonders deutlich wenn für die *Cp*-Werte nach Formel (22) eine untere Grenze für

die ppm-Zahl berechnet wird:

$$
C_p = 1,63 \qquad ppm_{UG} = 2 \cdot \Phi(-3 \cdot C_p) \cdot 10^6 = 2 \cdot \Phi(-3 \cdot 1,63) \cdot 10^6 = 1,031\,694\,\text{ppm}
$$
  

$$
C_p = 2,11 \qquad ppm_{UG} = 2 \cdot \Phi(-3 \cdot C_p) \cdot 10^6 = 2 \cdot \Phi(-3 \cdot 2,11) \cdot 10^6 = 0,000\,269\,\text{ppm}
$$

Die untere Grenze für die ppm-Zahl liegt bei *C<sup>p</sup>* = 1*,*63 mit 1*,*031 694 ppm um den Faktor 3800 höher als bei *C<sup>p</sup>* = 2*,*11 mit 0*,*000 269 ppm.

Für den  $C_{pk}$  errechnet sich der kleinste Wert mit  $C_{pk} = 1.48$  für  $l = 5$  und  $d = 2$ . Hier ist *Cpkl* = 1*,*77 und *Cpku* = 1*,*48. Der größte *Cpk*−Wert ergibt sich in der Kombination *l* = 5 und  $d = 5$  mit  $C_{pk} = 1,69$ ,  $C_{pkl} = 2,65$  und  $C_{pku} = 1,69$  (vgl. Tabelle 5).

Wird für diese Werte nach Formel (22) die ppm-Zahl ermittelt, zeigt sich auch hier ein sehr großer Unterschied in den ppm-Zahlen:

$$
C_{pk}(l = 5, d = 2) = 1,48
$$
 
$$
ppm = [1 - \Phi(3 \cdot C_{pku}) + \Phi(-3 \cdot C_{pkl})] \cdot 10^6
$$

$$
= [1 - \Phi(3 \cdot 1,48) + \Phi(-3 \cdot 1,77)] \cdot 10^6
$$

$$
= 1,690808 \text{ ppm}
$$

$$
C_{pk}(l = 5, d = 5) = 1,69 \qquad ppm = [1 - \Phi (3 \cdot C_{pku}) + \Phi (-3 \cdot C_{pkl})] \cdot 10^6
$$

$$
= [1 - \Phi (3 \cdot 2,65) + \Phi (-3 \cdot 1,69)] \cdot 10^6
$$

$$
= 0,196391 \text{ ppm}
$$

Damit liegt die höchste ppm-Zahl für den kleinsten *Cpk*-Wert mit 1*,*690 808 ppm um den Faktor 22 über der niedrigsten ppm-Zahl von 0*,*196 391 ppm für den höchsten *Cpk*-Wert.

Nach der DIN ISO 21747:2007 liegt der *Cp*-Wert zwischen 1,63 und 2,11 und der *Cpk*-Wert zwischen 1,48 und 1,69. Welcher der Werte letztlich gewählt wird, bleibt dem Anwender überlassen. Diese Vorgehensweise ist wenig hilfreich, denn der Grundgedanke der Prozessfähigkeitswerte ist mit zwei Kenngrößen einen Prozess einfach und umfassend zu beschreiben. Dieser Grundgedanke wird so vernachlässigt.

## **5 Fähigkeitskennzahlen für nicht-normalverteilte Merkmale**

Grundsätzlich gibt es zwei Situationen, in denen Merkmalswerte nicht normalverteilt sind:

- 1. Die Messwerte folgen einer anderen Verteilung als der Normalverteilung auf Grund der MESS-SITUATION.
- 2. Die Messwerte folgen einer anderen Verteilung als der Normalverteilung, weil es systematische Einflüsse im Prozess gibt.

## **5.1 Fähigkeitskennzahlen für Merkmale aus anderen Verteilungen**

Andere Verteilungen als die Normalverteilung entstehen zwangsläufig immer dann, wenn die Mess-Situation keine normalverteilten Werte liefern kann. Dies ist beispielsweise bei Formund Lage-Toleranzen der Fall, bei denen durch die technische Nullgrenze die Verteilung schief bzw. asymmetrisch wird. Ein anderer Bereich in dem von der Normalverteilung abweichende Verteilungen auftreten sind Lebensdauer- und Zuverlässigkeits-Untersuchungen, bei denen z. B. mit der Weibull-Verteilung gearbeitet wird.

Um die Fähigkeit eines Prozesses zu beurteilen, der nicht-normalverteilte Werte auf Grund der Mess-Situation liefert, muss die passende Verteilung bestimmt werden. Die Verteilungsbestimmung läuft in diesem Fall wie in Abschnitt 2.1, S. 6 beschrieben.

Berechnungsmöglichkeiten für Messwerte, die wegen systematischen Einflüssen im Prozess nicht normalverteilt sind, liefert Abschnitt 5.3, S. 48ff.

## **5.1.1 Transformation und automatische Verteilungsauswahl**

Es gibt immer wieder Anwender und Software-Programme, die davon ausgehen, dass die "richtige" Verteilung aus den Messwerten berechnet werden könnte. Das ist aus zwei Gründen falsch:

Erstens sind sich viele Verteilungen so ähnlich, dass es kaum Unterschiede in den Funktionswerten gibt. Wenn zu diesen Ähnlichkeiten noch eine gewisse Mess-Unsicherheit kommt, die gerade bei Form- und Lagemaßen eine große Rolle spielen (können), gleicht das Ausrechnen der "richtigen" Verteilung einer Lotterie. Vielleicht trifft man den Hauptgewinn. Viel wahrscheinlicher ist es eine Niete zu ziehen.

Das gilt auch für den Ansatz, nicht-normalverteilte Messwerte über Transformationen (wie Box-Cox und Johnson-Transformationen) normalverteilt zu überführen. Mit diesen Transformationen werden wichtige Informationen aus den Messwerten ignoriert. Das ist für eine zuverlässige Prozess-Beurteilung und Fähigkeits-Bewertung unsinnig und wird auch in der internationalen Norm zur Prozessfähigkeit kritisch bewertet (ISO/TR 22514-4:2007, S. 20-21).

Der zweite Grund, warum die Berechnung der "richtigen" Verteilung nicht funktioniert ist, dass das Risiko für eine falsche Entscheidung bei bis zu 50 % liegt. In der Statistik wird mit Stichproben gearbeitet, d. h. es liegen nie alle Informationen aus einem Prozess vor, sondern immer nur ein Teil der Informationen. Damit gibt es auch immer ein Risiko, mit statistischen

Verfahren wie der rechnerischen Verteilungsauswahl eine falsche Entscheidung zu treffen. Je mehr Verteilungen auf Übereinstimmung mit den Messdaten geprüft werden, desto größer wird das Risiko, die falsche Verteilung auszuwählen. (In Statistik-Sprache: Das Risiko für den Fehler 1. Art *α* steigt an, je mehr Tests verwendet werden.)

Wird beispielsweise die Sicherheit dafür die richtige Verteilung auszuwählen, auf 95 % festgelegt, gibt es bei jeder einzelnen Test-Entscheidung ein Risiko von *α* = 5 %, daneben zu liegen. Bei zwei Entscheidungen ergibt sich eine Sicherheit von 95 % der ersten 95 %, usw.:

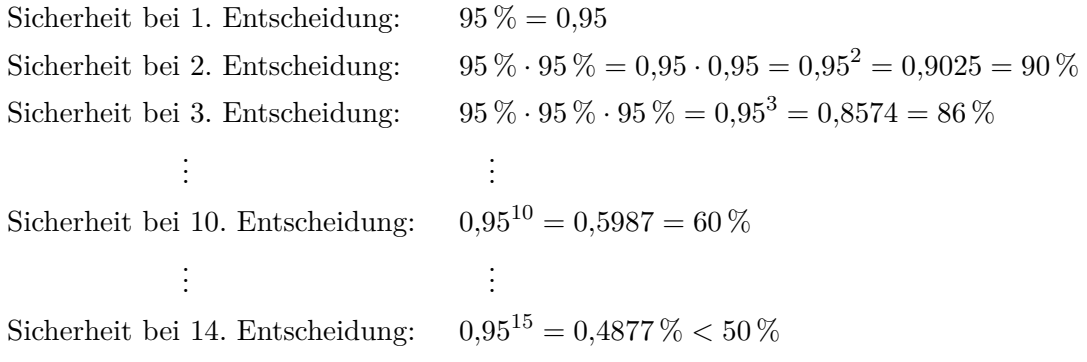

Die mit der Anzahl der Entscheidungen rapide sinkende Sicherheit zeigt Abbildung 7. Da viele mögliche Verteilungen für eine Mess-Situation infrage kommen, werden häufig deutlich mehr als 10 Verteilungen als mögliche Kandidaten geprüft. Ab dem Testen von 14 Verteilungen sinkt die Sicherheit bei der Entscheidung auf unter 50 %, so dass ein Münzwurf eine größere Sicherheit bei der Auswahl bietet. Beim Münzwurf ist jede Entscheidung mit einer Wahrscheinlichkeit von 50 % richtig.

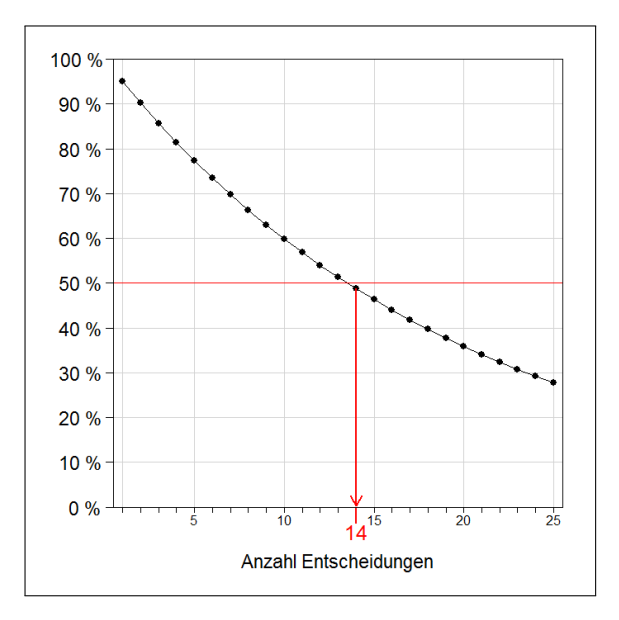

**Abbildung 7:** Sicherheit der Entscheidung nach Anzahl geprüfte Verteilungen

Ein Beispiel für die Unzuverlässigkeit der Verteilungs-Identifikations-Methode bei der Prozessfähigkeit für nicht-normalverteilten Messwerten wird auf Seite 45f. gegeben. Dort wird die

Prozessfähigkeit für das nullbegrenzte Merkmal Rauheit einmal mit Johnson-transformierten Messwerten und einmal mit der Weibull-Verteilung berechnet. Beide Verteilungen sind "passende" Verteilungen; die so berechneten Prozessfähigkeitswerte liegen allerdings weit entfernt von der tatsächlichen Prozessfähigkeit.

### **5.1.2 Fähigkeitskennzahlen nicht-normale Verteilungen nach DIN ISO 21747:2007**

Die DIN ISO 21747:2007 gibt für nicht-normalverteilte Messwerte Rechenverfahren vor. Hierbei werden unterschiedliche Berechnungsmethoden empfohlen ohne dass für den Anwender erkennbar ist, welche Vor- und Nachteile damit verbunden sind (s. a. Abschnitt 4, S. 21ff.)

Bei nicht-symmetrischen Verteilungen wie z. B. der Weibullverteilung oder auch gestutzten Normalverteilung sind einige der DIN ISO 21747:2007-Methoden ungeeignet. Der Mittelwert ist nur für symmetrische Verteilungen eine sinnvolle Kenngröße und wird mit zunehmender Nicht-Symmetrie immer weniger aussagekräftig bei der Angabe der Prozess-Mitte.

Noch deutlicher werden die Nachteile der DIN ISO 21747:2007-Methoden bei der Bestimmung des Prozess-Streubereichs. Die Norm gibt an, dass bei nicht-normalverteilten Werten ausschließlich die Formeln *d* = 5 und *d* = 6 (S. 26–26) anwendbar sind. Bei *d* = 5 werden die Streubereiche ∆5, ∆*L*<sup>5</sup> und ∆*U*<sup>5</sup> über das 6- bzw. 3-fache der Spannweite *R* ermittelt. Symmetrische Streubereichsgrenzen  $(\pm 3 \cdot R)$  sind für nicht-symmetrische Verteilungen grundsätzlich ungeeignet (vgl. Abbildung 9, dort mit der Standardabweichung *S* als Streuungskenngröße).

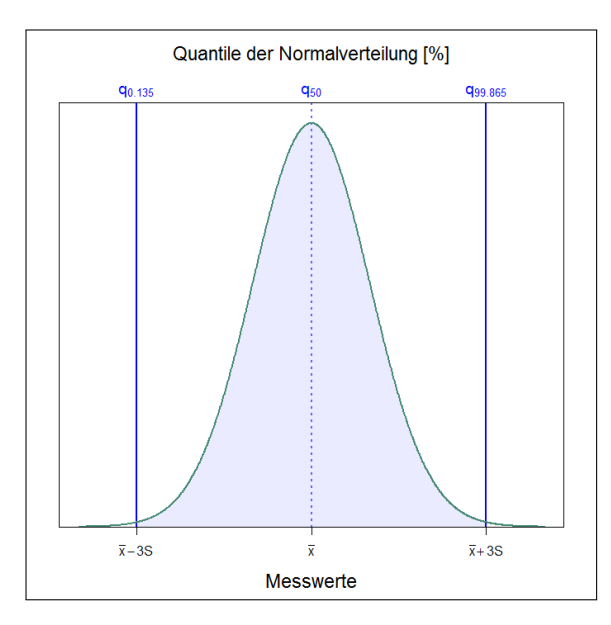

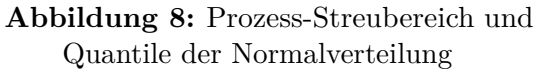

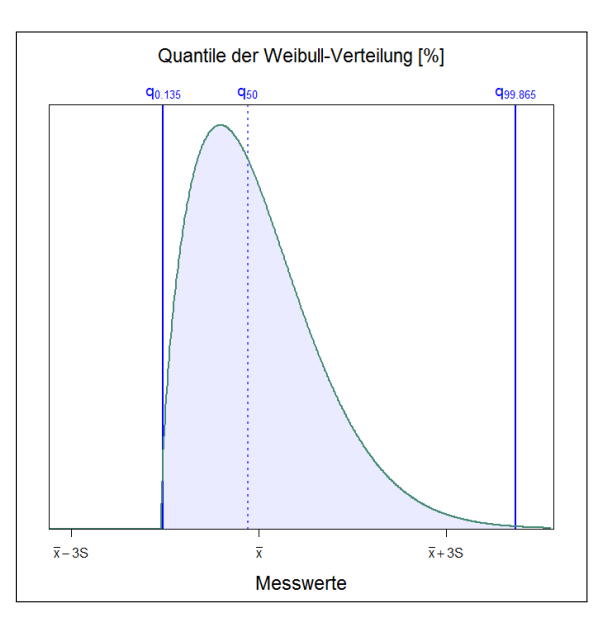

**Abbildung 9:** Prozess-Streubereich und Quantile der Weibull-Verteilung

Für einen Vergleich werden die Methoden nach *M*1 (allgemeines geometrisches Verfahren) aus DIN ISO 21747:2007 auch hier angewandt (s. S. 43ff.)

#### **5.1.3 Fähigkeitskennzahlen nicht-normale Verteilungen nach ISO/TR 22514-4:2007**

Bei der Berechnung von zuverlässigen Fähigkeitskennzahlen bei anderen Verteilungen als der Normalverteilung werden die Methoden in der ISO/TR 22514-4:2007 verwendet, die dem allgemeinen geometrischen Verfahren *M*1*l*=3*, d*=6 der DIN ISO 21747:2007 entsprechen. Andere Formeln werden in der ISO/TR 22514-4:2007 zwar aufgeführt, allerdings auf ihren begrenzten Anwendungsbereich hingewiesen.

Die allgemeine Fähigkeit eines Prozesses ist das Verhältnis von Toleranzbreite zur Breite des Verteilungs-Streubereichs. Dieses Prinzip lässt sich nicht nur bei Normalverteilungen sondern auch bei allen anderen Verteilungen anwenden. Der Prozess-Streubereich ist der Bereich, in dem 99*,*73 % liegen. 0*,*27 % liegen außerhalb des Prozess-Streubereichs und gleichmäßig aufgeteilt sind somit 0*,*135 % der Messwerte-Verteilung unter der unteren Spezifikationsgrenze USG und 0*,*135 % über der oberen Spezifikationsgrenze OSG. Der Prozess-Streubereich wird deshalb durch das 0*,*135 %-Quantil nach unten und das 99*,*865 %-Quantil nach oben begrenzt.

Die Abbildungen 8 und 9 (S. 33) zeigen die Prozess-Streubereiche mit den 0*,*135 %- und dem 99*,*865 %-Quantilen für eine Normalverteilung und eine Weibull-Verteilung.

Damit ist der allgemeine Fähigkeitsindex *C<sup>p</sup>* definiert als:

$$
C_p = \frac{\text{OSG} - \text{USG}}{q_{99,865\%} - q_{0,135\%}}\tag{40}
$$

USG Untere SpezifikationsGrenze OSG Obere SpezifikationsGrenze *q*99*,*865 % 99*,*865 %-Verteilungsquantil der Messwerte-Verteilung *q*0*,*135 % 0*,*135 %-Verteilungsquantil der Messwerte-Verteilung

Anmerkung: Bei der Normalverteilung ist der Prozess-Streubereich die 6-fache Standardabweichung, d. h.  $q_{99,865\%} - q_{0,135\%} = 6 \cdot S$ 

Für den allgemeinen *Cpk*-Wert wird neben den beiden äußeren Quantilen zusätzlich eine Kenngröße für die Mitte der Messwerte-Verteilung benötigt. Verwendet wird hier das 50 %- Quantil, d. h. der Wert, der die Fläche unter der Verteilungsfunktion exakt in zwei Hälften teilt (vgl. Abbildungen 8 und 9).

$$
C_{pkl} = \frac{q_{50\%} - \text{USG}}{q_{50\%} - q_{0,135\%}} \qquad C_{pku} = \frac{\text{OSG} - q_{50\%}}{q_{99,865\%} - q_{50\%}} \tag{41}
$$

$$
C_{pk} = \min(C_{pkl}; C_{pku})
$$
\n(42)

USG Untere SpezifikationsGrenze OSG Obere SpezifikationsGrenze *q*99*,*865 % 99*,*865 %-Verteilungsquantil der Messwerte-Verteilung *q*50 % 50 %-Verteilungsquantil der Messwerte-Verteilung *q*0*,*135 % 0*,*135 %-Verteilungsquantil der Messwerte-Verteilung

Bei einer einseitigen Toleranz wird ausschließlich der Teil des *Cpk*-Wertes aus (41) für die Prozessfähigkeitsbewertung verwendet, für den eine Toleranzgrenze angegeben ist. Der *Cp*-Wert

© Barbara Bredner 15.01.2015 www.bb-sbl.de

kann bei einseitiger Tolerierung nicht berechnet werden, da für die Toleranzbreite OSG − USG zwei Toleranzgrenzen angegeben sein müssen (s. a. Bredner 2013).

$$
nur \text{ USG angegeben:} \quad C_{pk} = C_{pkl} = \frac{q_{50\%} - \text{USG}}{q_{50\%} - q_{0,135\%}} \tag{43}
$$

$$
nur \text{ OSG angegeben:} \quad C_{pk} = C_{pku} = \frac{\text{OSG} - q_{50\%}}{q_{99,865\%} - q_{50\%}} \tag{44}
$$

#### **5.1.4 ppm-Berechnung für nicht-normale Verteilungen**

Die ppm-Zahl kann bei nicht-normalverteilten Messwerten nur direkt aus den Verteilungsquantilen  $q_{0,135\%}$  und  $q_{99,865\%}$  berechnet werden. Eine direkte Berechnung aus dem  $C_{pk}$ -Wert wie bei der Normalverteilung ist nicht möglich.

Formel (23) von Seite 17 liefert den Berechnungsweg der ppm-Zahl für normalverteilte Messwerte. Sie lässt sich allgemein für Verteilungsfunktionen F umschreiben in:

$$
ppm = [1 - F (OSG) + F (USG)] \cdot 10^6
$$
\n
$$
(45)
$$

F (*z*) Verteilungsfunktion der Messdaten an der Stelle *z*

Das Prinzip mit den Anteilen außerhalb der Toleranz und der daraus berechneten ppm-Zahl zeigen die Abbildungen 5 und 6 (S. 19) am Beispiel der Normalverteilung.

Bei einer einseitigen Toleranz können ausschließlich an einer Seite im Wertebereich Teile außerhalb der Toleranz liegen. Für die ppm-Berechnung wird deshalb nur die Fläche *p<sup>l</sup>* (links von USG) oder *p<sup>u</sup>* (rechts von OSG) berücksichtigt. Formel (45) lässt sich für einseitig tolerierte Merkmale schreiben als:

$$
nur \text{ USG angegeben:} \quad \text{ppm} = p_l \cdot 10^6 = F (\text{USG}) \cdot 10^6 \tag{46}
$$

$$
nur \text{ OSG angegeben:} \quad \text{ppm} = [1 - p_u] \cdot 10^6 = [1 - F(\text{OSG})] \cdot 10^6 \tag{47}
$$

## **5.2 Nullbegrenzte Merkmale: gestutzte Normalverteilung**

Bei Form- und Lage-Merkmalen wie Rundheit, Parallelität oder Rauheit ist die geeignete Verteilung die gestutzte Normalverteilung (truncated normal distribution oder auch Betragsverteilung 1. Art). Diese Verteilung wird genau wie die Normalverteilung durch zwei Kenngrößen für Lage und Streuung festgelegt.

Leider lassen sich als Kenngrößen nicht die üblichen beiden Kennzahlen Mittelwert und Standardabweichung verwenden, da die Kenngrößen der gestutzten Normalverteilung deutlich schwieriger zu bestimmen sind (vgl. Gross 2004, S. 122-123). Um die Verteilungsquantile *q*0*,*135 %, *q*50 % und *q*99*,*865 % für die Prozessfähigkeitswerte nach (40)–(42) berechnen zu können, müssen zuerst die Kenngrößen für die gestutzte Normalverteilung ermittelt werden.

Dafür sollte zuerst geprüft werden, ob die technische Grenze für die Berechnung der Prozessfähigkeit berücksichtigt werden muss. Denn die gestutzte Normalverteilung ist eine Normalverteilung, bei der ein Teil durch eine technische Grenze (TeG) abgeschnitten bzw. gestutzt wird (vgl. Abbildung 10, S. 36).

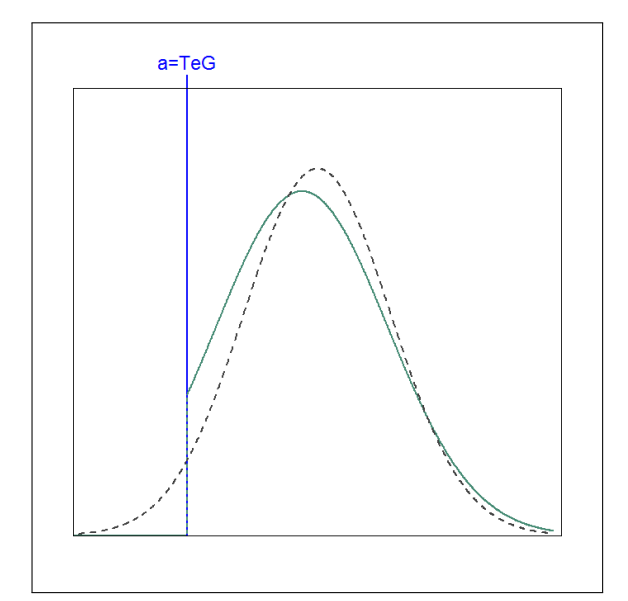

**Abbildung 10:** Gestutzte Normalverteilung (grün, durchgezogene Linie), Normalverteilung (grau, gestrichelte Linie) und technische Grenze *a* = TeG

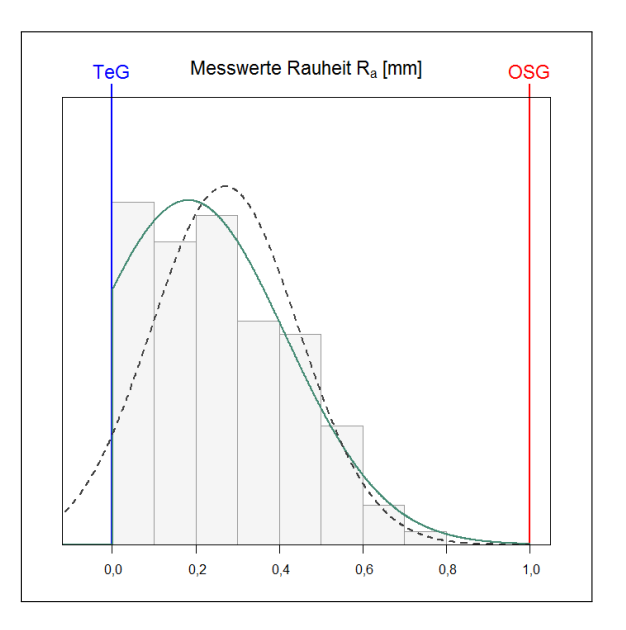

**Abbildung 11:** Beispiel *Ra*-Messwerte: Histogramm, gestutzte Normalverteilung (grün), Normalverteilung (grau), technische Grenze  $TeG = 0$  und obere Spezifikationsgrenze OSG

Das ist für die Berechnung der Prozessfähigkeit relevant, wenn die technische Grenze näher als das 3-fache der Standardabweichung vom Mittelwert liegt. Bei nullbegrenzten Merkmalen mit  $a = \text{TeG} = 0$  ist die technische Grenze relevant wenn gilt:

TeG relevant wenn: TeG +  $3 \cdot S \geq \bar{x}$   $\stackrel{\text{TeG=0}}{\Longrightarrow}$   $3 \cdot S \geq \bar{x}$  (48)

#### **5.2.1 Bestimmung der gestutzten Normalverteilung (Betragsverteilung 1. Art)**

Die Dichtefunktion der gestutzten Normalverteilung mit zwei technischen Grenzen oder Grenzpunkten *a* und *b* ist gegeben als:

$$
f(x; \mu_t, \sigma_t) = \frac{\exp\left(\frac{(x - \mu_t)^2}{-2\sigma_t^2}\right)}{\int_a^b \exp\left(\frac{(t - \mu_t)^2}{-2\sigma_t^2}\right) dt} I_{[a, b]}(x)
$$
(49)

*I* Indikatorfunktion (1 im Intervall [*a*; *b*], 0 außerhalb)

 $\mu_t$  Mittelwert der ungestutzten Verteilung

*σ<sup>t</sup>* Standardabweichung der ungestutzten Verteilung

Anmerkung: Die gestutzte Normalverteilung mit zwei technischen Grenzen *a* und *b* ist

beispielsweise für sortierte Messdaten eine geeignete Verteilung, wenn sowohl zu kleine als auch zu große Teile aussortiert wurden.

Bei nullbegrenzten Merkmalen ist die untere technische Grenze *a* = 0 und der obere Grenzpunkt  $b = \infty$  (unendlich). Damit ist die Dichtefunktion der gestutzten Normalverteilung bzw. Betragsverteilung 1. Art mit Formel (49) gegeben als:

$$
f(x; \mu_t, \sigma_t) = \frac{\exp\left(\frac{(x-\mu_t)^2}{-2\sigma_t^2}\right)}{\int_0^\infty \exp\left(\frac{(t-\mu_t)^2}{-2\sigma_t^2}\right) dt} I_{[0,\infty)}(x) = \begin{cases} 0 & x \le 0\\ \exp\left(\frac{(x-\mu_t)^2}{-2\sigma_t^2}\right) & x > 0\\ \int_0^\infty \exp\left(\frac{(t-\mu_t)^2}{-2\sigma_t^2}\right) dt & x > 0 \end{cases}
$$
(50)

ANMERKUNG: Bereits im Jahr 2000 wurde in der Zeitschrift "Qualität und Zuverlässigkeit" die gestutzte Normalverteilung bzw. Betragsverteilung 1. Art als geeignete Verteilung für nullbegrenzte Merkmale beschrieben (vgl. Trumpold und Pertuch 2000).

Sind die Kennzahlen  $\mu_t$  und  $\sigma_t$  der ungestutzten (nicht beobachtbaren) Verteilung bekannt, kann die Dichtefunktion direkt angegeben werden. Gemessen werden allerdings die Werte der gestutzten Verteilung *µ* und *σ*, d. h. *µ<sup>t</sup>* und *σ<sup>t</sup>* müssen zuerst bestimmt werden.

Für die gestutzte Normalverteilung mit zwei Grenzpunkten *a* und *b* wird hier der so genannte EM-Algorithmus eingesetzt (vgl. Gross 2004, S. 126-127). Bei nullbegrenzten Merkmalen mit nur einer technischen Grenze *a* funktioniert der EM-Algorithmus auch, allerdings gibt es einen einfacheren Rechenweg für die Berechnung von  $\mu_t$  und  $\sigma_t$  (vgl. Schneider 1986, S. 27-28):

- 1. Berechnung von Mittelwert  $\mu = \bar{x}$  und Standardabweichung  $\sigma = S$  der Messreihe nach den Formeln (7) und (8) (S. 11).
- 2. Prüfung ob die technische Grenze nach Formel (48) bei der Prozessfähigkeitsbewertung berücksichtigt werden muss.
- 3. Berechnung von Hilfsgrößen  $ω$ ,  $P_3(ω)$ ,  $P_4(ω)$  und  $Q(ω)$ , *a* technische Grenze:

$$
\omega = \frac{S^2}{(a - \bar{x})^2} \tag{51a}
$$

$$
P_3(\omega) = 1 + 5{,}74050101\omega - 13{,}53427037\omega^2 + 6{,}88665552\omega^3 \tag{51b}
$$

$$
P_4(\omega) = -0.00374615 + 0.17462558\omega - 2.87168509\omega^2 + 17.48932655\omega^3
$$
  
- 11.91716546\omega^4 (51c)

$$
Q(\omega) = \frac{P_4(\omega)}{P_3(\omega)}\tag{51d}
$$

© Barbara Bredner 15.01.2015 www.bb-sbl.de

4. Prüfung ob  $\omega$  aus Formel (51a) kleiner als  $0,57081$  ist<sup>3</sup>:

$$
\omega \le 0.57081\tag{52}
$$

5. Berechnung der Kenngrößen  $\mu_t$  und  $\sigma_t$  für die gestutzte Normalverteilung:

$$
\mu_t = \bar{x} + Q(\omega) \cdot (a - \bar{x}) \tag{53a}
$$

$$
\sigma_t^2 = S^2 + Q(\omega) \cdot (a - \bar{x})^2 \tag{53b}
$$

Mit den Kennzahlen  $\mu_t$  und  $\sigma_t^2$  ist die gestutzte Normalverteilung bzw. Betragsverteilung 1. Art mit der unteren technischen Grenze *a* festgelegt. Bei einem nullbegrenzten Merkmal ist  $a = \text{TeG} = 0.$ 

| Nr.              | $R_a$ | Nr.    | $R_a$ | Nr.    | $R_a$ | Nr. | $R_a$ | Nr.               | $R_a$ | Nr. | $R_a$ |
|------------------|-------|--------|-------|--------|-------|-----|-------|-------------------|-------|-----|-------|
| $\mathbf{1}$     | 0,13  | 21     | 0,30  | 41     | 0,62  | 61  | 0,12  | 81                | 0,18  | 101 | 0,45  |
| $\overline{2}$   | 0,78  | 22     | 0,09  | 42     | 0,15  | 62  | 0,08  | 82                | 0,22  | 102 | 0,19  |
| 3                | 0,23  | 23     | 0,01  | 43     | 0,32  | 63  | 0,26  | 83                | 0,36  | 103 | 0,51  |
| $\overline{4}$   | 0,04  | 24     | 0,22  | 44     | 0,36  | 64  | 0,07  | 84                | 0,33  | 104 | 0,65  |
| $\overline{5}$   | 0,25  | $25\,$ | 0,60  | 45     | 0,55  | 65  | 0,05  | 85                | 0,50  | 105 | 0,44  |
| $\,6$            | 0,30  | 26     | 0,26  | 46     | 0,36  | 66  | 0,17  | 86                | 0,44  | 106 | 0,01  |
| 7                | 0,35  | $27\,$ | 0,00  | 47     | 0,06  | 67  | 0,03  | 87                | 0,36  | 107 | 0,39  |
| 8                | 0,34  | 28     | 0,27  | 48     | 0,12  | 68  | 0,06  | 88                | 0,15  | 108 | 0,02  |
| $\boldsymbol{9}$ | 0,42  | 29     | 0,43  | 49     | 0,48  | 69  | 0,12  | 89                | 0,26  | 109 | 0,27  |
| 10               | 0,39  | $30\,$ | 0,57  | $50\,$ | 0,16  | 70  | 0,07  | 90                | 0,43  | 110 | 0,49  |
| 11               | 0,32  | 31     | 0,11  | $51\,$ | 0,33  | 71  | 0,02  | 91                | 0,10  | 111 | 0,38  |
| 12               | 0,16  | 32     | 0,27  | 52     | 0,26  | 72  | 0,36  | 92                | 0,22  | 112 | 0,04  |
| 13               | 0,48  | 33     | 0,10  | 53     | 0,30  | 73  | 0,05  | $\boldsymbol{93}$ | 0,37  | 113 | 0,19  |
| 14               | 0,10  | 34     | 0,18  | 54     | 0,17  | 74  | 0,17  | 94                | 0,29  | 114 | 0,27  |
| 15               | 0,22  | 35     | 0,44  | 55     | 0,18  | 75  | 0,56  | 95                | 0,40  | 115 | 0,00  |
| 16               | 0,30  | $36\,$ | 0,41  | 56     | 0,38  | 76  | 0,13  | 96                | 0,10  | 116 | 0,26  |
| 17               | 0,46  | 37     | 0,08  | 57     | 0,46  | 77  | 0,02  | 97                | 0,28  | 117 | 0,16  |
| 18               | 0,14  | 38     | 0,63  | 58     | 0,52  | 78  | 0,11  | 98                | 0,54  | 118 | 0,47  |
| 19               | 0,22  | $39\,$ | 0,30  | 59     | 0,05  | 79  | 0,60  | 99                | 0,22  | 119 | 0,10  |
| 20               | 0,45  | 40     | 0,06  | 60     | 0,55  | 80  | 0,17  | 100               | 0,23  | 120 | 0,16  |

**Tabelle 6:** Beispiel Rauheit: *Ra*-Messwerte [mm]

**Beispiel Rauheit: Bestimmung der gestutzten Normalverteilung** In einem Prozess wird die Rauheit von Oberflächen nach dem Polieren gemessen. (Auf die Schwierigkeiten der Rauheitsbestimmung, der Fähigkeit des Mess-Systems und der Prozess-Stabilität wird an dieser

<sup>3</sup>Wenn *ω* größer als 0*,*570 81 ist, liegt der Mittelwert *µ<sup>t</sup>* der ungestutzten Verteilung unter 0. Das ist für technische Anwendungen nicht sinnvoll. Berechnet sich bei Messdaten ein zu großer Wert für *ω*, folgen die Messdaten keiner gestutzten Normalverteilung.

Stelle verzichtet. In der Praxis sollten diese Aspekte vor der Bewertung des Prozesses mit Fähigkeitskennzahlen sorgfältig beachtet werden.)

Tabelle 6 (S. 38) liefert die *Ra*-Messwerte in mm. Aufgenommen wurden jeweils Werte von 5 Teilen aus einer Charge, d. h. die Anzahl Werte je Stichprobengruppe ist *m* = 5. Insgesamt wurde an *n* = 120 Bauteilen die mittlere Rauheit *R<sup>a</sup>* aufgenommen.

Die Rauheit ist ein nullbegrenztes Merkmal, da keine Oberfläche mehr als glatt sein kann. Als nullbegrenztes Merkmal müsste *R<sup>a</sup>* nach GMV (Gesundem MenschenVerstand, s. S. 6) einer gestutzten Normalverteilung bzw. Betragsverteilung 1. Art folgen.

Die Bestimmung der Kenngrößen  $\mu_t$  und  $\sigma_t$  folgt dem Ablauf auf Seite 37:

1. Berechnung von Mittelwert  $\mu = \bar{x}$  und Standardabweichung  $\sigma = S$ 

 $\bar{x}\stackrel{\text{(7)}}{=} 0,\!270\,333\,\text{mm}$  $S\stackrel{\rm (8)}{=} 0,\!175\,863\,\mathrm{mm}$ 

2. Prüfung ob die technische Grenze nach Formel (48) bei der Prozessfähigkeitsbewertung berücksichtigt werden muss:

$$
3\cdot S = 3\cdot 0{,}175863 = 0{,}527588 ~\geq ~ 0{,}270333 = \bar{x}
$$

Die technische Grenze ist damit für die Prozessfähigkeit relevant.

Zusätzlich zeigt der *p*-Wert des Anderson-Darling-Tests auf Normalverteilung (s. S. 11) mit  $p = 0.008 < 0.05 = \alpha$ , dass die Abweichungen von der (nicht-gestutzten) Normalverteilung signifikant sind.

3. Berechnung von Hilfsgrößen  $\omega$ ,  $P_3(\omega)$ ,  $P_4(\omega)$  und  $Q(\omega)$  nach den Formeln (51a)–(51d),  $a = TeG = 0$  technische Grenze:

$$
\omega = \frac{S^2}{(a - \bar{x})^2} = \frac{0,175863^2}{(0 - 0,270333)^2} = 0,423202
$$

 $P_3(\omega) = 1 + 5{,}74050101\omega - 13{,}53427037\omega^2 + 6{,}88665552\omega^3 = 1{,}527383$ 

$$
P_4(\omega) = -0.00374615 + 0.17462558\omega - 2.87168509\omega^2 + 17.48932655\omega^3
$$

$$
-11.91716546\omega^4 = 0.499183
$$

$$
Q(\omega)=\frac{P_4(\omega)}{P_3(\omega)}=0,\!326822
$$

4. Prüfung ob  $\omega$  nach Formel (52) klein genug ist:

$$
\omega=0{,}423202\leq0{,}57081
$$

© Barbara Bredner 15.01.2015 www.bb-sbl.de

5. Berechnung der Kenngrößen *µ<sup>t</sup>* und *σ<sup>t</sup>* für die gestutzte Normalverteilung nach den Formeln (53a) und (53b),  $a = TeG = 0$ :

$$
\mu_t = \bar{x} + Q(\omega) \cdot (a - \bar{x}) = 0,270333 + 0,326822 \cdot (0 - 0,270333) = 0,181\,982 \,\text{mm}
$$
\n
$$
\sigma_t^2 = S^2 + Q(\omega) \cdot (a - \bar{x})^2 = 0,175863^2 + 0,326822 \cdot (0 - 0,270333)^2 = 0,054812
$$
\n
$$
\Rightarrow \sigma_t = \sqrt{\sigma_t^2} = \sqrt{0,054812} = 0,234\,119 \,\text{mm}
$$

### **5.2.2 Verteilungsprüfung gestutzte Normalverteilung**

Das Wahrscheinlichkeitsnetz für die gestutzte Normalverteilung (Betragsverteilung 1. Art) wird nach dem gleichen Prinzip wie das Wahrscheinlichkeitsnetz für die Normalverteilung (s. S. 7ff.) erstellt. Der einzige Unterschied besteht darin, dass statt der Normalverteilungsquantile *uq<sup>i</sup>* die Quantile der gestutzten Normalverteilung bzw. die Prozentwerte *qi*% auf der y-Achse abgetragen werden.

Anmerkung: Die Quantile der gestutzten Normalverteilung liefert z. B. das OpenSource Statistikprogramm R (http://cran.r-project.org) über das Zusatz-Paket msm mit der Funktion

```
qtnorm([Prozentwert],[µt],[σt],lower=[a])
```
wenn die entsprechenden Werte in die eckigen Klammern eingesetzt werden. Das Dezimal-Trennzeichen in R ist der Punkt.

Um z. B. das 50 %-Quantil der gestutzten Normalverteilung für ein nullbegrenztes Merkmal mit  $\mu_t = 4.2 \,\text{\mu m}, \sigma_t = 2.8 \,\text{\mu m}$  und  $a = \text{TeG} = 0 \,\text{\mu m}$  zu berechnen, wird in R eingegeben:

qtnorm(0.50,4.2,2.8,lower=0)

Das Ergebnis ist 4.43472 bzw. 4*,*434 72 µm.

Auch wenn der Anderson-Darling-Test neben der (nicht-gestutzten) Normalverteilung für viele weitere Verteilungen mit entsprechender Modifikation anwendbar ist, gibt es bislang noch keine Veröffentlichung für den Anderson-Darling-Test für die gestutzten Normalverteilung. Deshalb wird die Verteilung bei der gestutzten Normalverteilung ausschließlich mit dem Wahrscheinlichkeitsnetz geprüft.

**Beispiel Rauheit: Wahrscheinlichkeitsnetz** Für die *Ra*-Messwerte in Tabelle 6 (S. 38) zeigt Abbildung 12 (S. 41) das Wahrscheinlichkeitsnetz für die gestutzte Normalverteilung. Zusätzlich eingezeichnet sind die Ideallinie sowie die technische Grenze TeG.

In Abbildung 13 auf derselben Seite sind die Rauheits-Messwerte aus Tabelle 6 gegen die Normalverteilungsquantile abgetragen. Vor allem im unteren Bereich weichen die Punkte deutlich von der Ideallinie ab. Zudem wären bei der nicht-gestutzten Normalverteilung auch Werte unterhalb der technischen Grenze TeG wahrscheinlich (s. Punkte unter der blauen TeG-Linie in Abb. 13).

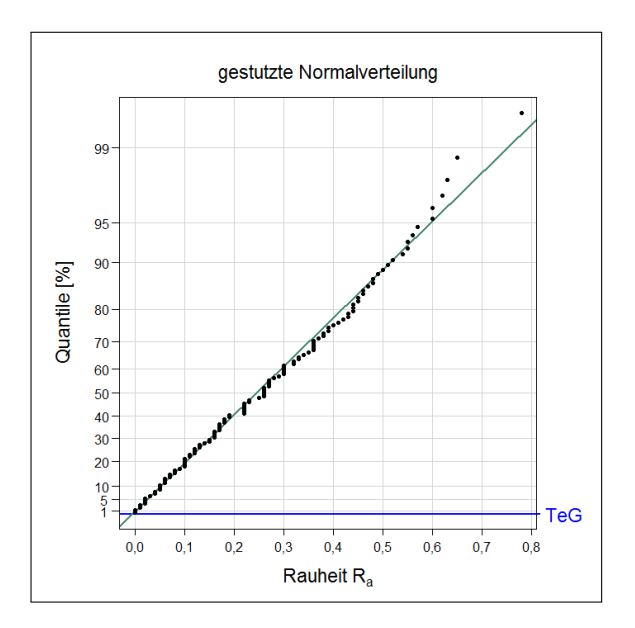

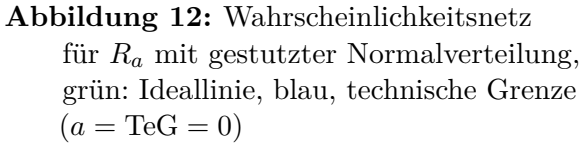

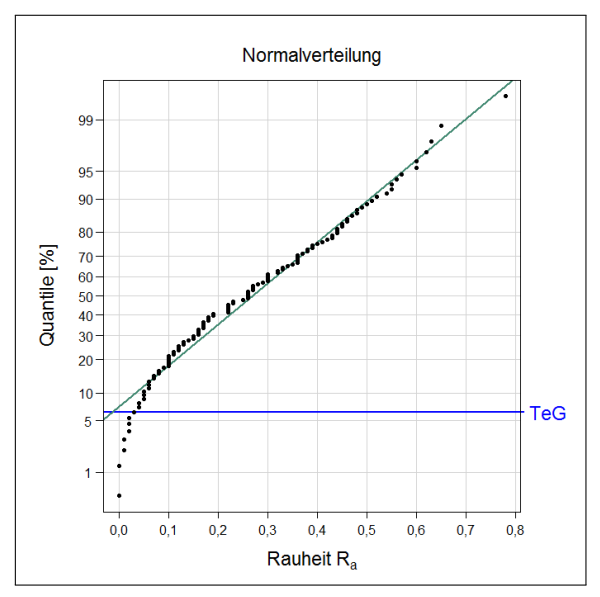

**Abbildung 13:** Wahrscheinlichkeitsnetz für *R<sup>a</sup>* mit (nicht-gestutzter) Normalverteilung, grün: Ideallinie, blau: technische Grenze  $(a = \text{TeG} = 0)$ 

Die gestutzte Normalverteilung zeigt somit eine gute Übereinstimmung mit den *Ra*-Messwerten, während die nicht-gestutzte Normalverteilung keine geeignete Verteilung für die Rauheits-Messwerte ist.

## **5.2.3 Prozessfähigkeit und ppm gestutzte Normalverteilung**

Mit den allgemeinen Formeln für die Prozessfähigkeit (vgl. (40)–(44), S. 34f.) werden die Prozessfähigkeitswerte für nullbegrenzte Merkmale über die Verteilungsquantile der gestutzten Normalverteilung bzw. Betragsverteilung 1. Art berechnet. Dies entspricht den Verfahren in der ISO/TR 22514-4:2007.

Nach der DIN ISO 21747:2007 kann die Prozessfähigkeit für nicht-normale Verteilungen mit einer beliebigen Formel für die Prozess-Lage (*l* = 1*, . . . ,*5) sowie entweder *d* = 5 (Spannweite) oder *d* = 6 (Verteilungsquantile) ermittelt werden. Das Verfahren *M*1*l*=3*, d*=6 entspricht dem Verfahren in der ISO/TR 22514-4:2007.

Um die ppm-Zahl zu berechnen, werden die Formeln (45) für zweiseitig tolerierte und (46) bzw. (47) für einseitig tolerierte Merkmale verwendet.

Berechnungsmöglichkeiten für Quantile der gestutzten Normalverteilung bzw. Betragsverteilung 1. Art liefert Abschnitt 5.2.2, S. 40. Werte für die Verteilungsfunktion der gestutzten Normalverteilung können mit der Software R über die Funktion ptnorm ermittelt werden.

Hat beispielsweise die gestutzte Normalverteilung einen Mittelwert  $\mu_t = 4.2 \,\text{\mu m}$  und eine Streuung von  $\sigma_t = 2.8 \,\mu$ m, berechnet sich bei einer zweiseitigen Toleranz mit USG = 0.2  $\mu$ m und OSG = 10*,*0 µm die ppm-Zahl nach Formel (45) zu:

 $(1 - \text{ptnorm}(10.0, 4.2, 2.8, \text{lower=0}) + \text{ptnorm}(0.2, 4.2, 2.8, \text{lower=0}) * 10^6$ 

Das Ergebnis ist 30985.99 bzw. 30 986 ppm.

**Beispiel Rauheit: Prozessfähigkeit und ppm-Zahl mit gestutzter Normalverteilung** Für die Rauheits-Messdaten ist eine einseitige Toleranz OSG = 1*,*0 mm vorgegeben. Da die *Ra*-Messdaten gut mit einer gestutzten Normalverteilung bzw. Betragsverteilung 1. Art beschrieben werden können, lässt sich der Prozessfähigkeits-Wert *Cpk* nach ISO/TR 22514-4:2007 über Formel (44) auf Seite 35 berechnen. (Bei einem einseitig tolerierten Merkmal wird ausschließlich der *Cpk*-Wert für die Fähigkeitsbewertung verwendet.)

Die Verteilungsquantile  $q_i$ <sup>*i*</sup> werden aus der gestutzten Normalverteilung bzw. Betragsverteilung 1. Art mit Mittelwert  $\mu_t = 0.181982 \,\text{mm}$  und Standardabweichung  $\sigma_t = 0.234119 \,\text{mm}$  berechnet. Damit ist nach Formel (44):

$$
C_{pk} = C_{pku} = \frac{\text{OSG} - q_{50\%}}{q_{99,865\%} - q_{50\%}} = \frac{1,0 - 0,246916}{0,901732 - 0,246916} = 1,15
$$

Der  $C_{pk}$ -Wert für die Rauheits-Messdaten ist  $C_{pk} = 1.15$ . Verglichen mit dem oft geforderten Mindestwert von 1,33 ist dieser Prozessfähigkeitswert zu klein.

Für die ppm-Zahl wird Formel (47) von Seite 35 verwendet, da bei den *Ra*-Messdaten nur eine obere Spezifikationsgrenze OSG = 1*,*0 mm angegeben ist.

ppm = 
$$
[1 - F (OSG)] \cdot 10^6 = [1 - N^+ (OSG; \mu_t, \sigma_t^2)] \cdot 10^6 = [1 - 0.999696] \cdot 10^6
$$
  
= 304.41 ppm

N<sup>+</sup> gestutzte Normalverteilung (Betragsverteilung 1. Art)

Bei 1 Million produzierten Teilen werden (voraussichtlich) 304 Teile eine Rauheit *>* 1*,*0 mm haben und damit über der oberen Spezifikationsgrenze OSG liegen.

**Beispiel Rauheit: Prozessfähigkeit und ppm-Zahl mit Normalverteilung** ES IST NICHT EMPfehlenswert, bei nicht-normalverteilten Messdaten die Prozessfähigkeit über die Normalverteilung zu berechnen! Da in der Praxis oft die Mittelwert-Standardabweichungs-Formeln (vgl. (14)–(17b), S. 14f.) ohne Verteilungsprüfung für die Prozessfähigkeits-Werte verwendet werden, werden die Ergebnisse hier trotzdem beispielhaft gezeigt.

Für das einseitig nach oben tolerierte Merkmal Rauheit wird die Prozessfähigkeit nach Formel (14) auf Seite 14 berechnet. Der Mittelwert  $\bar{x}$  ist für die  $R_a$ -Messwerte  $\bar{x} = 0.270333$  mm und die Standardabweichung *S* berechnet sich zu *S* = 0*,*175 863 mm (vgl. S. 39). Damit ergibt sich ein Prozessfähigkeitswert *Cpk* auf Basis der Normalverteilung von:

$$
C_{pk} = C_{pku} = \frac{\text{OSG} - \mu}{3 \cdot \sigma} = \frac{1,0 - 0,270333}{3 \cdot 0,175863} = 1,38
$$

Die ppm-Zahl wird über Formel (25) auf Seite 18 berechnet. Wird die Fähigkeit über die Normalverteilung berechnet, ist der ppm-Wert über die Verteilung nach den Formeln (23) und

ppm = 
$$
[1 - \Phi (3 \cdot C_{pku})] \cdot 10^6 = [1 - \Phi (3 \cdot 1,38)] \cdot 10^6 = [1 - 0,999983] \cdot 10^6
$$
  
= 16,7 ppm

**Beispiel Rauheit: Prozessfähigkeit nach DIN ISO 21747:2007** Nach der DIN ISO 21747:2007 kann die Prozessfähigkeit bei nicht-normalverteilten Messdaten über die Formeln (28)–(31) auf Seite 22f. ermittelt werden. Da für die Rauheits-Messdaten nur eine obere Toleranzgrenze OSG angegeben ist, wird für die Prozessfähigkeitsbewertung Formel (31) verwendet:  $C_{pk} = C_{pku}$ .

Bei den *Ra*-Messdaten sind jeweils 5 Teile aus einer Charge in einer Stichprobengruppe aufgenommen worden. Damit ist die Anzahl Werte je Stichprobe *m* = 5. Die *n* = 120 Werte aus Tabelle 6 (S. 38) stammen aus  $k = 24$  Stichproben mit jeweils  $m = 5$  Werten  $(k \cdot m = 24 \cdot 5 = 120 = n)$ .

Werte für die Prozess-Lage *µ* können nach der DIN ISO 21747:2007 mit allen fünf Formeln für *l* berechnet werden. Für die *Ra*-Messdaten ergeben sich dabei folgende Werte nach den Formeln (32a)–(32e) auf Seite 23:

$$
l = 1 \quad \hat{\mu}_1 = \bar{x} = \frac{1}{n} \sum_{i=1}^n x_i = 0,270\,333\,\text{mm}
$$
  
\n
$$
l = 2 \quad \hat{\mu}_2 = \begin{cases} x_{\left(\frac{n+1}{2}\right)} & n \text{ ungerade} \\ \frac{1}{2} \left( x_{\left(\frac{n}{2}\right)} + x_{\left(\frac{n+2}{2}\right)} \right) & n \text{ gerade} \end{cases} = 0,260\,000\,\text{mm}
$$
  
\n
$$
l = 3 \quad \hat{\mu}_3 = q_{50\,\%} = 0,246\,916\,\text{mm}
$$
  
\n
$$
l = 4 \quad \hat{\mu}_4 = \bar{\bar{x}} = \frac{1}{k} \sum_{j=1}^k \bar{x}_j = 0,270\,333\,\text{mm}
$$
  
\n
$$
l = 5 \quad \hat{\mu}_5 = \bar{\bar{x}} = \frac{1}{k} \sum_{j=1}^k \tilde{x}_j = 0,251\,667\,\text{mm}
$$

Anmerkung: Da in allen Stichprobengruppen die Anzahl Teile bzw. Werte gleich ist (*m* = 5) gilt für die *Ra*-Messdaten:

$$
\hat{\mu}_1 = \hat{\mu}_4
$$

Der obere Prozess-Streubereich  $\Delta_U$  für  $C_{pk} = C_{pku}$  kann für nicht-normalverteilte Messdaten mit der Spannweite *R* ( $d = 5$ ) oder den Verteilungsquantilen ( $d = 6$ ) bestimmt werden.

Bei  $d = 5$  wird nach Formel (38c) der Wert für die Prozess-Lage  $l = \hat{\mu}$  verwendet. Damit können für *d* = 5 fünf unterschiedliche Prozess-Streubereiche ∆*U*5*, l* mit den fünf verschiedenen Prozess-Lage-Werten (*l* = 1*, . . . ,*5) angegeben werden. Für ∆*U*<sup>6</sup> mit den Verteilungsquantilen (*d* = 6) ergibt sich genau ein Wert für den oberen Prozess-Streubereich.

© Barbara Bredner 15.01.2015 www.bb-sbl.de

 $d = 5$ :  $\Delta_{U5, l}$  mit Spannweite *R* nach Formel (38c) auf Seite 26 und  $\hat{\mu}_1 = \hat{\mu}_4$ 

$$
\hat{\Delta}_{U5, l=1} = \hat{\Delta}_{U5, l=4} = \hat{\mu}_1 - \min(x_i) = 0,509667 \text{ mm}
$$
  

$$
\hat{\Delta}_{U5, l=2} = \hat{\mu}_2 - \min(x_i) = 0,520000 \text{ mm}
$$
  

$$
\hat{\Delta}_{U5, l=3} = \hat{\mu}_3 - \min(x_i) = 0,533085 \text{ mm}
$$
  

$$
\hat{\Delta}_{U5, l=5} = \hat{\mu}_5 - \min(x_i) = 0,528333 \text{ mm}
$$

*d* **= 6**: ∆*U*<sup>6</sup> mit den Quantilen der gestutzten Normalverteilung bzw. Betragsverteilung 1. Art nach Formel (39c) auf Seite 26

$$
\hat{\Delta}_{U6} = q_{99,865\%} - q_{50\%} = 0,654\,816\,\mathrm{mm}
$$

Damit gibt es insgesamt 4 unterschiedliche Kenngrößen für die Prozess-Lage  $(\hat{\mu}_1, \ldots, \hat{\mu}_5, \hat{\mu}_1 = \hat{\mu}_4)$ und 5 unterschiedliche Werte für den oberen Prozess-Streubereich ( $\hat{\Delta}_{U5, l=1}, \ldots, \hat{\Delta}_{U5, l=5}$  mit  $\hat{\Delta}_{U5, l=1} = \hat{\Delta}_{U5, l=4}$  sowie  $\hat{\Delta}_{U6}$ ). Wie bei den Prozessfähigkeitswerten für normalverteilte Messdaten gibt es auch bei nicht-normalen Verteilungen keine Angaben in der DIN ISO 21747:2007, welche der Kombinationen bevorzugt oder vernachlässigt werden sollte.

Bei der Berechnung der Prozessfähigkeit mit der Spannweite (*d* = 5) sollte dieselbe Formel für *l* bei  $\hat{\mu}$  und  $\Delta_{U_5, l}$  verwendet werden. Tabelle 7 zeigt die  $C_{pk}$ -Werte für alle 10 möglichen Kombinationen.

| Prozess-Streuung | Prozess-Mitte<br>$l=1$<br>$l=2$<br>$l=3$<br>$l=4$<br>$l=5$ |  |  |                                                                                 |  |  |  |  |
|------------------|------------------------------------------------------------|--|--|---------------------------------------------------------------------------------|--|--|--|--|
| $d=5$            |                                                            |  |  | $C_{pk} = 1,43$ $C_{pk} = 1,42$ $C_{pk} = 1,41$ $C_{pk} = 1,43$ $C_{pk} = 1,42$ |  |  |  |  |
| $d=6$            |                                                            |  |  | $C_{pk} = 1,11$ $C_{pk} = 1,13$ $C_{pk} = 1,15$ $C_{pk} = 1,11$ $C_{pk} = 1,14$ |  |  |  |  |

**Tabelle 7:** Prozessfähigkeits-Werte für Rauheit nach DIN ISO 21747:2007, allgemeine geometrische Methode *M*1*l, d*

Bei den Prozessfähigkeitswerten für Rauheit fällt auf, dass die *Cpk*-Werte mit *d* = 5 deutlich höher als die *Cpk*-Werte mit *d* = 6 sind. Die Unterschiede zwischen den verschiedenen Prozess-Lage-Formeln (*l* = 1*, . . . ,*5) sind dagegen sehr klein. Der kleinste Fähigkeitswert ergibt sich mit  $C_{pk} = 1,11$  für  $M1_{l=1, d=6} = M1_{l=4, d=6}$  und der höchste Wert mit  $C_{pk} = 1,43$  für  $M1_{l=1, d=5} = M1_{l=4, d=5}$ .

Nach der DIN ISO 21747:2007 ist es normkonform einen beliebigen Wert aus Tabelle 7 auszuwählen, solange die verwendeten Formeln für *l* und *d* genannt werden. Ebenso wie bei den normalverteilten Messdaten vernachlässigt diese Vorgehensweise den Grundgedanken der Prozessfähigkeitswerte, einen Prozess klar und eindeutig charakterisieren zu können.

**Beispiel Rauheit: Prozessfähigkeit mit Transformation und anderen Verteilungen** Wird für die Rauheits-Messdaten eine Transformation oder geeignete Verteilung gesucht, ergeben sich zwei Möglichkeiten<sup>4</sup> : eine Johnson-Transformation mit SB-Funktion (*p*-Wert des Verteilungstests: *p* = 0*,*888) oder eine Weibull-Verteilung mit drei Parametern Form, Lage und Schwellenwert  $(p$ -Wert des Verteilungstests:  $p = 0.114$ .

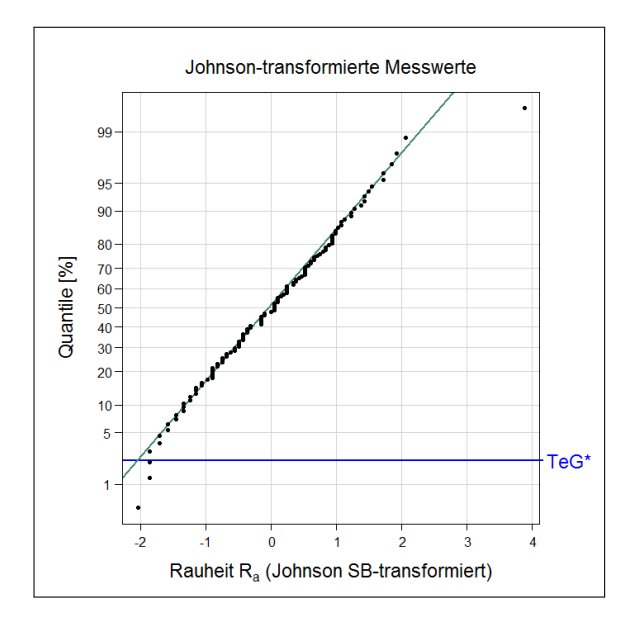

**Abbildung 14:** Wahrscheinlichkeitsnetz für *R<sup>a</sup>* nach Johnson-Transformation, grün: Ideallinie, blau: transformierte technische Grenze TeG<sup>∗</sup>

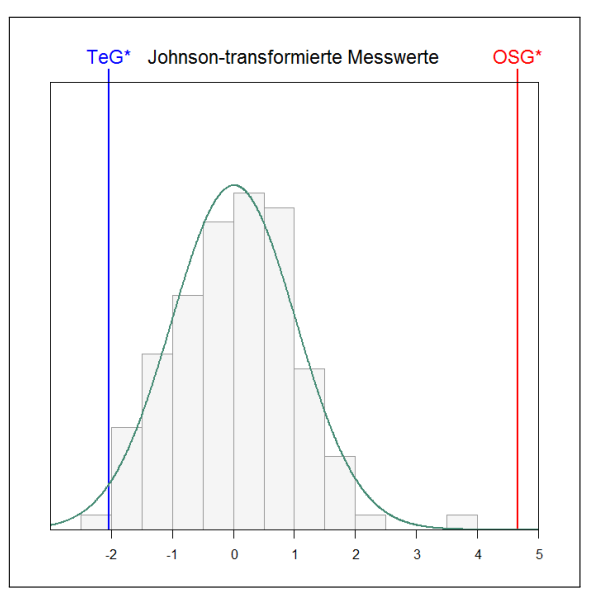

**Abbildung 15:** Beispiel *Ra*-Messwerte: Histogramm und Normalverteilung nach Johnson-Transformation, transformierte technische Grenze TeG<sup>∗</sup> und transformierte obere Spezifikationsgrenze OSG<sup>∗</sup>

Für die Johnson-transformierten Messdaten zeigt das Wahrscheinlichkeitsnetz keine deutlichen Abweichungen von der Ideallinie und das Histogramm hat eine Glockenform, die durch die Normalverteilungskurve gut beschrieben wird (vgl. Abbildungen 14 und 15). Allerdings liegen sowohl im Wahrscheinlichkeitsnetz als auch im Histogramm Werte unter der transformierten technischen Grenze TeG<sup>∗</sup> . Dies ist aus technischer Sicht nicht plausibel.

Nach der Johnson-Transformation der Rauheits-Messdaten *R<sup>a</sup>* errechnet sich ein Prozessfähigkeitswert von *Cpk* = 1*,*52. Da die transformierten Messdaten normalverteilt sind, kann der ppm-Wert nach Formel (25) auf Seite 18 berechnet werden: ppm = 2*,*6 ppm.

Wird für die Rauheits-Messdaten als Verteilungsmodell eine 3-parametrige Weibullverteilung verwendet, ergibt sich das Wahrscheinlichkeitsnetz in Abbildung 16 und das Histogramm mit Weibullverteilungs-Kurve in Abbildung 17 (S. 46). Die Anpassung scheint sowohl im Wahrscheinlichkeitsnetz als auch im Histogramm akzeptabel zu sein. Es gibt keine Werte unterhalb der technischen Grenze TeG.

Mit dem Verteilungsmodell der 3-parametrigen Weibullverteilung errechnet sich für die Rauheits-Messdaten ein Prozessfähigkeitswert von  $C_{pk} = 0.98$  und ein ppm-Wert nach der allgemeinen

<sup>4</sup> gerechnet mit Minitab® R 16

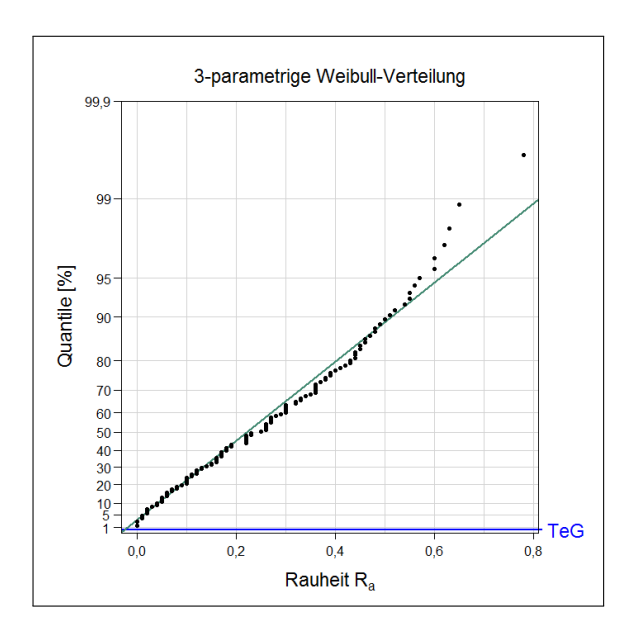

**Abbildung 16:** Wahrscheinlichkeitsnetz für *R<sup>a</sup>* mit 3-parametriger Weibullverteilung, grün: Ideallinie, blau: technische Grenze TeG

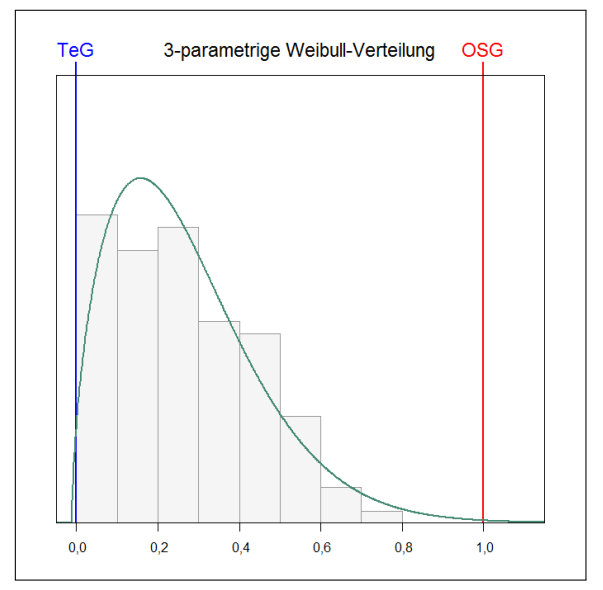

**Abbildung 17:** Beispiel *Ra*-Messwerte: Histogramm und 3-parametrige Weibullverteilung, technische Grenze TeG und obere Spezifikationsgrenze OSG

ppm-Formel (47) auf Seite 35 von 1563*,*2 ppm.

**Beispiel Rauheit: Vergleich der Prozessfähigkeitswerte und ppm-Zahlen** Je nach verwendeter Methode ergeben sich sehr unterschiedliche Werte für die Prozessfähigkeit und Anzahl Schlecht-Teile bei 1 Million produzierten Teile ppm. Tabelle 8 (S. 47) liefert die *Cpk*- und ppm-Werte für die Rauheits-Messdaten nach den verschiedenen Verfahren.

Die Prozessfähigkeitswerte liegen zwischen 0*,*98 bei der 3-parametrigen Weibull-Verteilung und 1*,*52 nach einer Johnson-Transformation. Wird die nach GMV passende Verteilung verwendet (gestutzte Normalverteilung bzw. Betragsverteilung 1. Art), ergibt sich ein Prozessfähigkeitswert von *Cpk* = 1*,*15. Fähigkeitswerte nach DIN ISO 21747:2007 liegen für *d* = 5 um 1*,*42 und für *d* = 6 um 1*,*14. Wird mit den Mittelwert-Standardabweichungs-Formeln der Normalverteilung gerechnet, ergibt sich ein Fähigkeitswert von 1*,*38.

Wenn der *Cpk* = *Cpku*-Wert auf Basis einer Verteilung ermittelt wurde, können die ppm-Werte direkt aus dieser Verteilung ermittelt werden (vgl. Formel (47), S. 35). Für die Kennzahlen nach der DIN ISO 21747:2007 ist das nur für  $M1_{d=6, l=3}$  möglich und entspricht in diesem Fall der Berechnung nach ISO/TR 22514-4:2007.

Zum Vergleich sind für alle Fähigkeitskennzahlen die ppm<sup>∗</sup> -Werte mit der Formel (25) auf Seite 18 ermittelt worden. Diese Formel liefert nur bei normalverteilten Messdaten zuverlässige ppm-Werte, deshalb sind die ppm-Zahlen in der letzten Spalte von Tabelle 8 auf Grundlage dieser Formel durch einen Stern gekennzeichnet.

Dass die *Cpk*-ppm-Umrechnungsformel (25) nur bei normalverteilten Werten funktioniert, zeigt auch der Vergleich der ppm- und ppm<sup>∗</sup> -Werte bei der gestutzten Normalverteilung und der

3-parametrigen Weibull-Verteilung. Für die Betragsverteilung 1. Art ist der ppm-Wert um 9 % höher als der ppm<sup>∗</sup> -Wert, während bei der Weibullverteilung der ppm<sup>∗</sup> -Wert circa 3 % über dem ppm-Wert liegt.

Die Berechnung der ppm-Zahl aus der Verteilung ist immer die zuverlässigere Methode (verglichen mit ppm<sup>∗</sup> ), d. h. der ppm-Wert ist die zuverlässigere Kenngröße für die Anzahl Schlecht-Teile bei 1 Million gefertigte Teile.

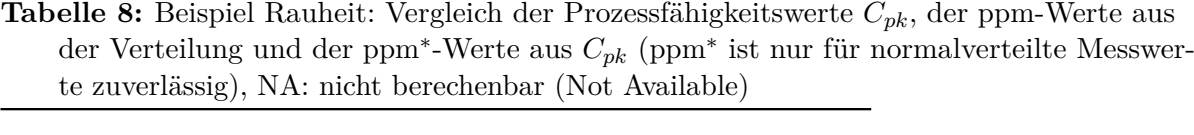

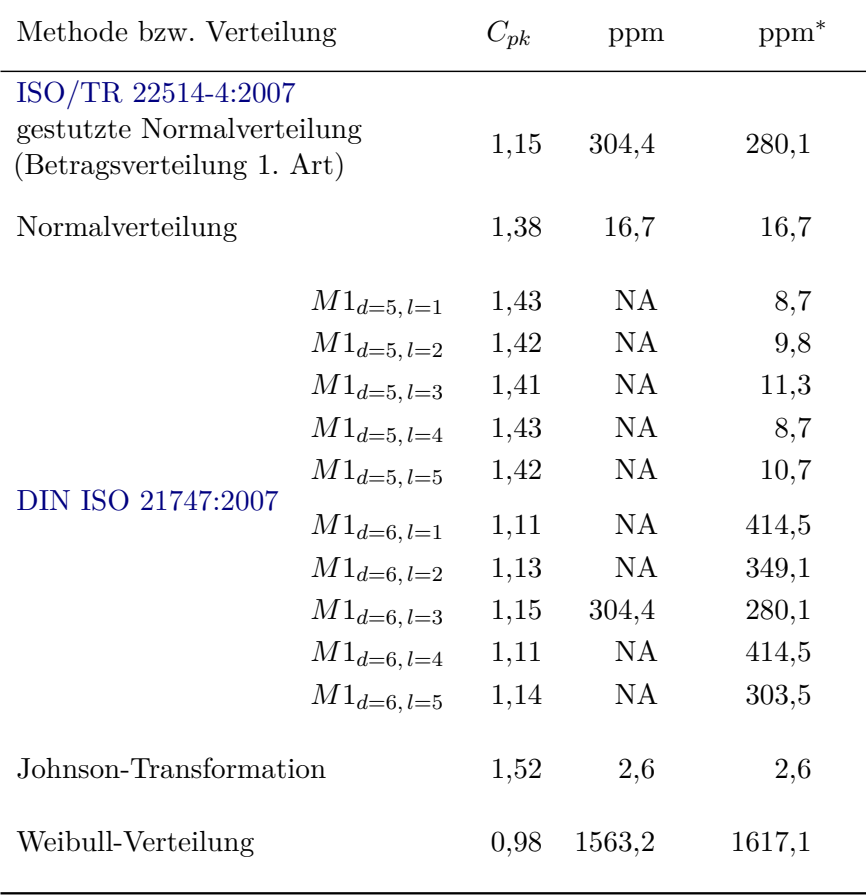

Die Unterschiede bei den verschiedenen Methoden werden im Vergleich der ppm-Werte noch deutlicher als bei den *Cpk*-Werten: Mit der Johnson-Transformation berechnet sich ein ppm-Wert von 2*,*6 ppm, während mit der 3-parametrigen Weibull-Verteilung ein ppm-Wert von 1563*,*2 ppm errechnet wird. Das ist mehr als 600 Mal so viel.

Verglichen mit der ppm-Zahl bei der gestutzten Normalverteilung von 304 ppm überschätzt die 3-parametrige Weibull-Verteilung die Anzahl Schlecht-Teile auf 1 Million produzierte Teile um den Faktor 5. Die Johnson-Transformation unterschätzt dagegen mit 2*,*6 ppm bei den Rauheits-Messdaten die ppm-Zahl um mehr als das Hundertfache.

## **5.3 Fähigkeitskennzahlen bei systematischen Einflüssen auf das Prozess-Ergebnis**

Wenn Messwerte keiner GMV-Verteilung folgen, gibt es dafür immer einen Grund: systematische Einflüsse auf den Prozess. Solange diese systematischen Einflüsse nicht identifiziert und durch ein geeignetes statistisches Prozess-Modell (SPM) beschrieben werden, kann auch keine zuverlässige Aussage zur Prozess-Fähigkeit gemacht werden.

Nach verschiedenen Untersuchungen sind die wenigsten Prozess-Ergebnisse (weniger als 5 % bis 10 %) normalverteilt (s. z. B. Kaiser und Nowack 1999). Das ist auch aus statistischer Sicht logisch, weil in Prozessen die Einstellgrößen sehr oft einen systematischen Einfluss auf das Prozess-Ergebnis haben - genau das ist Sinn und Zweck von Einstell-Größen. Daneben gibt es weitere Effekte, beispielsweise durch verschiedene Werkzeuge oder Material-Chargen, die ebenfalls das Prozess-Ergebnis systematisch verändern können.

Hat z. B. der Druck einen entscheidenden Einfluss auf das Prozess-Ergebnis und werden verschiedenen Einstellungen für den Druck verwendet, verändert sich das Prozess-Ergebnis in Abhängigkeit von der Druck-Einstellung. Bei der Bewertung wie fähig der Prozess unter normalen Serienbedingungen ist muss damit der Einfluss durch die Druck-Einstellungen berücksichtigt werden. Es reicht nicht aus, mit den Messwerten Fähigkeits-Indizes zu berechnen und so zu tun, als wäre die Einstellung für den Druck für das Prozess-Ergebnis unwichtig.

Zudem ergibt sich durch systematische Einflüsse eine Verfälschung der Fähigkeits-Berechnung, da die Fähigkeits-Kennzahlen auf der Basis von Verteilungs-Quantilen errechnet werden. Wird die falsche Verteilung für die Bestimmung der Quantile verwendet, wird die Prozess-Fähigkeit über- oder unterschätzt. Auch die Berechnung der "passenden" Verteilung ist kein Ausweg (vgl. Abschnitt 5.1.1, S. 31).

Insofern ist der erste Schritt bei der Prozessfähigkeits-Bewertung, den Prozess zu verstehen und mathematisch beschreiben zu können. Gibt es deutliche systematische Einflüsse im Prozess, können die Messdaten meistens nicht durch ein (einfaches) Verteilungsmodell wie die Normalverteilung, gestutzte Normalverteilung (Betragsverteilung 1. Art) oder Weibullverteilung ausreichend gut beschrieben werden. Hier liefern statistische Prozess-Modelle eine Vielzahl von Möglichkeiten, systematische Effekte zu berücksichtigen und die Prozessfähigkeit auf Basis des Modells belastbar angeben zu können.

Statistische Prozess-Modelle werden in Deutschland vor allem im Bereich der Versuchsplanung und -auswertung (Design of Experiments / DoE) eingesetzt. Sie sind allerdings auch für routinemäßig aufgenommenen Prozess-Daten beispielsweise aus BDE- oder CAQ-Systemen anwendbar.

## **Literatur**

- AIAG (2010). *Measurement System Analysis (MSA-4)*. Englisch. Hrsg. von Automotive Industry Action Group (AIAG). 4. Aufl. AIAG. isbn: 9781605342115.
- Bredner, Barbara (2013). *Prozessfähigkeit bei technisch begrenzten Merkmalen. Fähigkeitskenn*zahlen und Berechnungsmethoden. URL: www.bb-sbl.de/q4u/q4u\_vorlagen.html (besucht am 29. 12. 2014).
- DIN ISO 21747:2007. *Statistische Verfahren Prozessleistungs- und Prozessfähigkeitskenngrößen für kontinuierliche Qualitätsmerkmale*. Deutsches Institut für Normung (DIN) e. V. Beuth Verlag. Englische Fassung ISO 21747:2006 ist zurückgezogen.
- Duncan, Acheson Johnston (1986). *Quality Control and Industrial Statistics*. Englisch. 5. Aufl. Irwin. isbn: 9780256035353.
- Gross, Jürgen (2004). *A Normal Distribution Course*. Englisch. Peter Lang. isbn: 9783631529348.
- ISO 21747:2006. *Statistical methods Process performance and capability statistics for measured quality characteristics*. International Organization for Standardization (ISO). Ersetzt durch ISO 22514-2:2013.
- ISO 22514-2:2013. *Statistical methods in process management Capability and performance – Part 2: Process capability and performance of time-dependent process models*. International Organization for Standardization (ISO). Ersatz für ISO 21747:2006.
- ISO/TR 22514-4:2007. *Statistical methods in process management Capability and performance – Part 4: Process capability estimates and performance measures*. International Organization for Standardization (ISO).
- ISO 22514-7:2012. *Statistical methods in process management Capability and performance – Part 7: Capability of measurement processes*. International Organization for Standardization (ISO).
- Kaiser, Birgit und Hartmut M. W. Nowack (1999). "Nur scheinbar instabil. Neue Gesichtspunkte zur Prozeßbeurteilung und Qualitätsregelkartentechnik". In: *Qualität und Zuverlässigkeit*  $(QZ)$  44.6, S. 761–765. URL: www.qz-online.de/qz-zeitschrift/archiv/artikel/neuegesichtspunkte-zur-prozessbeurteilung-und-qualitaetsregelkartentechnik-nurscheinbar-instabil-335307.html (besucht am 29. 12. 2014).
- Montgomery, Douglas C. (2009). *Introduction to Statistical Quality Control*. englisch. 6. Aufl. Wiley. isbn: 9780470169926.
- Schneider, Helmut (1986). *Truncated and Censored Samples from Normal Populations (Statistics: A Series of Textbooks and Monographs)*. CRC Press. isbn: 9780824775919.
- Trumpold, Harry und Carsten Pertuch (2000). "Jenseits der Normalverteilung. Möglichkeit statistischer Prozessregelung bei nicht-normalverteilten Gestaltabweichungen". In: *Qualität und Zuverlässigkeit (QZ)* 45(7), S. 888–893. url: www.qz-online.de/qz-zeitschrift/archiv/ artikel/moeglichkeit-statistischer-prozessregelung-bei-nicht-normalverteiltengestaltabweichungen - jenseits - der - normalverteilung - 339986 . html (besucht am 29. 12. 2014).
- VDA (2011). *Band 5: Prüfprozesseignung. Eignung von Messsystemen, Eignung von Mess- und Prüfprozessen, Erweiterte Messunsicherheit, Konformitätsbewertung*. Hrsg. von Verband der Automobilindustrie (VDA). 2. vollständig überarbeitete Auflage 2010, aktualisiert Juli 2011. VDA QMC.

## **Historie**

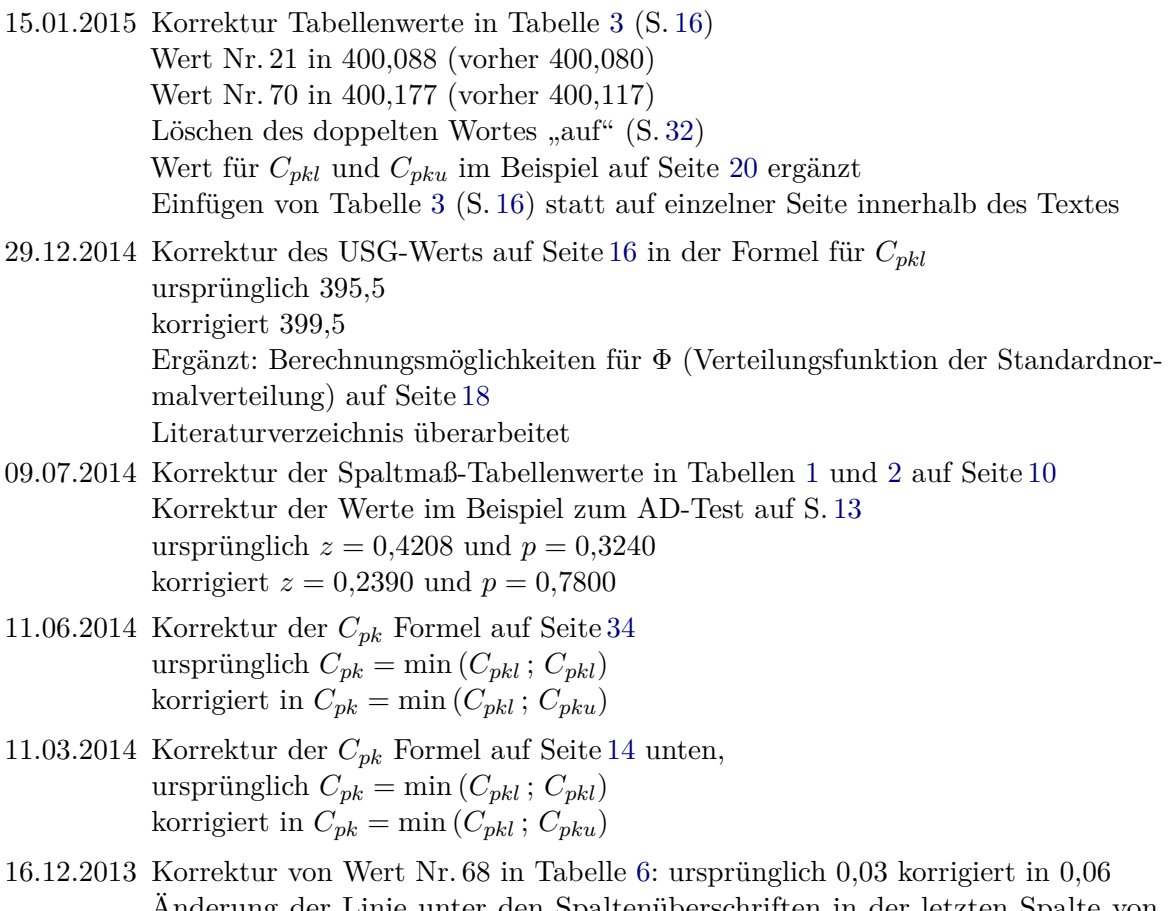

- Änderung der Linie unter den Spaltenüberschriften in der letzten Spalte von Tabelle 6
- 01.07.2013 erste Veröffentlichung

## **Autor**

### **Barbara Bredner**

Statistische Beratung und Lösungen Carl-Zuckmayer-Str. 19 D-59427 Unna E-Mail: bredner@bb-sbl.de Web: www.bb-sbl.de

*Stand: 15.01.2015*